PKM Education Trust®

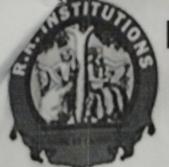

### R.R. INSTITUTE OF TECHNOLOGY

Affiliated to VTU Belgaum, Approved by AICTE, New Delhi, Recognised by Govt. of Karnataka Accredited by NAAC, Raja Reddy layout, Chikkabanavara, Bengaluru –90

We the Department of Electronics and Communication Cordially invite All the Alumni of our Department for the Alumni Meet, on 16th October 2020 at 10:00 Am on Loom Meeting App.

Chief Patron: Sri Y. Raja Reddy Chairman, PKMET, Bengaluru

Patrons: Sri Kiran H.R. Secretary, PKMET, Bengaluru

Sri Arun H.R. Director, PKMET, Bengaluru

Administrators Sri Prabhakar Rao Administrator, RR Institutions

Prof. Maya Salimath Director, QAC, R.R. Institutions

Chair Person Dr. Srinivas G. Bhat Principal. RRIT, Bengaluru

Organising Secretory Dr Sunitha H.D. Professor & HOD-ECE

Organizing Committee Prof. Anshu Deepak Prof. Premsagar H. Assistant Professor, ECE "There is Nothing like returning to a place that remains unchanged to find the ways in which you yourself altered"

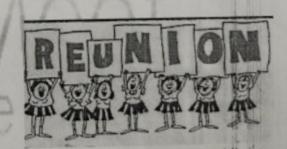

Zoom Meet link: https://www.us04web.zoom.us/j/7099335632?

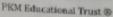

### R. R. Institute of Technology

Affiliated to VTU Belgaum and Approved by AICTE, New Delhi Recognised by Govt. of Karnataka Accredited by NAAC with "B+" Raja Reddy Layout, Chikkabanavara, Bengahru – 560 090

Department of Electronics & Communication Engineering

Date: 15/10/2020

### Alumni meet Report

An Alumni meet was conducted online on 10th October 2020 Saturday at 10 Am.

Platform: ZOOM

Welcome speech and significance of the day was delivered by Prof. Anshu Deepak, Alumni coordinator of ECE department . Presidential address was delivered by the Principal.

It was followed by address from HOD of the ECE department. HOD requested alumni to significantly contribute towards the growth of the department. Final year students also attended the meet.

### Suggestions made by Alumni:

- 1. More emphasis should be given on skill development
- They suggested their juniors to learn various programming languages like C++ ,java and Python to be more competitive by the end of 4 years.
- 3. Much importance has to be given to improve their communication skills
- They advised students to put more effort on embedded system and VLSI if they want to make their career in Electronics.
- They happily accepted to deliver sessions on the current trends and technologies they are working on.

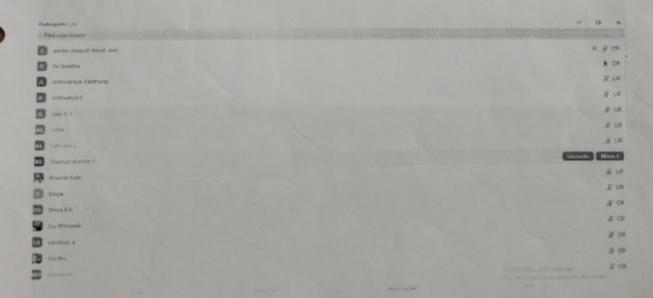

PKM Educational Trust ®

R. R. Institute of Technology

Affiliated to VTU Belgaum and Approved by AICTE, New Delhi ,Recognised by Govt. of Karnataka

Accredited by NAAC with 'B+'

Raja Reddy Layout, Chikkabanavara, Bengaluru - 560 090

Department of Electronics & Communication Engineering

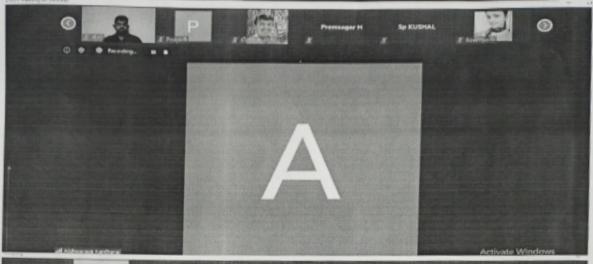

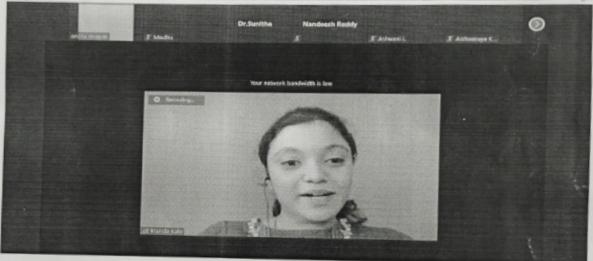

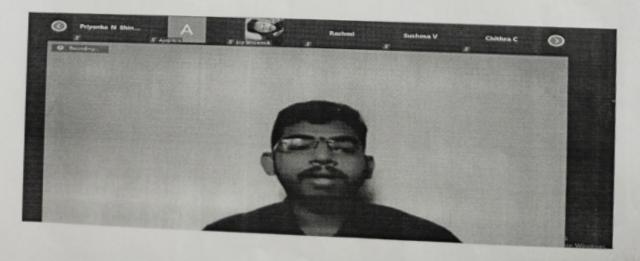

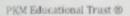

R. R. Institute of Technology

Affiliated to VTU Belgaum and Approved by AICTE, New Delhi Recognised by Govt. of Karnataka

Accredited by NAAC with 'B+'

Raja Reddy Layout, Chikkabanavara, Bengaluru - 560 090

Department of Electronics & Communication Engineering

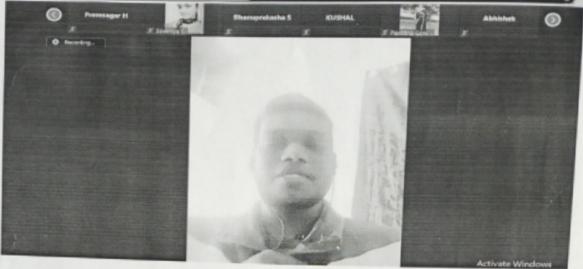

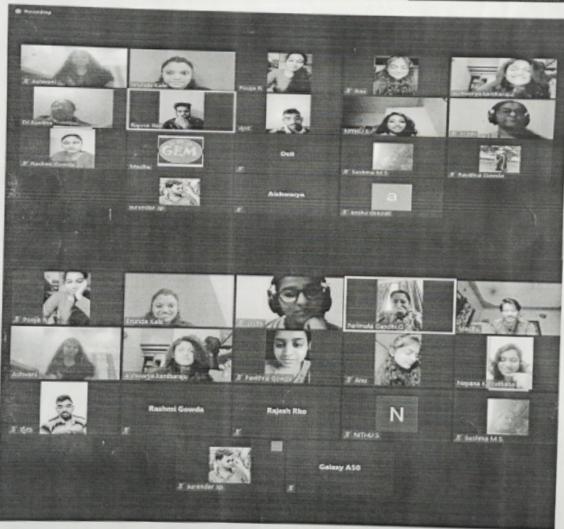

PKM Educational Trust ®

## R. R. Institute of Technology

Affiliated to VTU Belgaum and Approved by AICTE, New Delhi , Recognised by Govt. of Karnataka Accredited by NAAC with 'B+' Raja Reddy Layout, Chikkabanavara, Bengaluru – 560 090

Department of Electronics & Communication Engineering

The Alumni meet continued for 1hr 40 mins . Students had gala time meeting their teachers and there seniors after long time. They shared their experiences in RRIT and outside RRIT.

Alumni Coordinator

HOD of Electronics & Communication 7/11/2020

R.R. Institute of Technology

Hesaraghatta Main Road, Chaikkabanavara, Bangatore - 90.

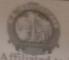

R. R. Institute of Technology Affiliated to VTU Belgaum and Approved by AICTE, New Delhi ,Recognised by Govt. of Karnataka Accredited by NAAC with 'B+'

Raja Reddy Layout, Chikkabanavara, Bengaluru -560 090

Department of Computer science & Engineering

### Chief Patron:

Sri. Y. Raja Reddy Chairman, RRIT, Bangalore

### Patron:

Sri. Kiran H. R. Secretary, PKMET, Bangalore

Sri. Arun H. R. Director, RRIT, Bangalore

Sri. Ramakrishna Reddy CEO, RRIT, Bangalore

### Rector:

Dr. Manjunatha M. B Principal, RRIT, Bangalore

### Convener

Prof. Manjunath R HOD, CSE

### **Faculty Coordinators**

Prof. Dhananjaya M K

Asst. Prof. CSE

Prof. Nethra MVO

Asst. Prof. CSE

Prof. Vinutha BT

Asst. Prof. CSE

Prof. Jyothi R

Asst. Prof. CSE

We cordially invite for the Seminar on

### "Hadoop Eco System"

### 2<sup>nd</sup> March 2019

Resource Person

Mr. Ramu K

Module Lead, Mind Tree

Vice President, RRIT Alumni Association Bangalore

And

### Mr. VASANTH

Application Developer, Accenture

Vice President, RRIT Alumni Association Bangalore

Presided by

Dr. Manjunath M B

Principal, RRIT, Bangalore

Kind Welcome to all HODs, Faculties and Students

Date: 2nd March 2019

Time: 9:30 AM

Venue: Seminar Hall

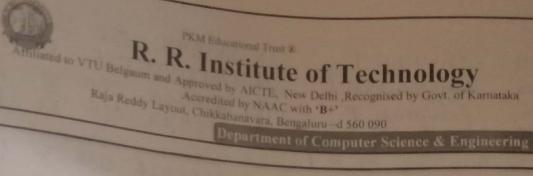

Date: 2<sup>nd</sup> march 2019

## Seminar on "Hadoop Eco System"

| SLNO |                      | Attendance   |      |     |                                                                                                    |
|------|----------------------|--------------|------|-----|----------------------------------------------------------------------------------------------------|
|      | NAME                 |              |      |     |                                                                                                    |
| 1    | LIKITHA.Y            | USN          | DEPT | SEM | SIGNATURE                                                                                                    |
| 2    | HEMALATHA.R          | 12816CS027   | CSE  | (V) | Likethay                                                                                                    |
| 3.   | BINDUSHREE P.M       |              | CSE  | n   | Hand                                                                                                    |
| 4.   | Sema. J. D           | IRDIG CSOIL  | CSE  | VI) | Binglushor                                                                                                    |
| 5.   | Asha. L              | 1×I15050     | CSE  | VI  | The state of the state of the s |
| 6.   | Pradhibha. I. Bilagi | I'RSI5CSDOR  | CSE  | V   |                                                                                                    |
| 7    | Proja. P. R.         | IRIISCS 034  | CSE  | V   | 2                                                                                                    |
| 8.   | Kannan . s           | 1RI 1608030  | CSE  | VI  | Poga                                                                                                    |
| 9.   | A sign N             | 18T16LS056   | CST2 | V   | 0                                                                                                    |
| 10   | Karnam Jashash       | 1871402038   | est  | D   | 0                                                                                                    |
| 11.  | Nitish Kumas         | 12316CBOS7   | CSF- | D   | 400                                                                                                    |
| 12.  |                      | 12716CS 058  | CSTE | (I) | Ø,                                                                                                    |
| 13   |                      | 12715 18057  | CSE  | A   | (G)                                                                                                    |
| 14.  | AKS HAY-N TOHAN      | 110          | CSE  | TI  | Thor                                                                                                    |
|      | Bhreejit 3. Pillari  | 1RD16 (3044  | C56  | W   | Jilly,                                                                                                    |
| 15   | George James         | IRIICCS 017  | CSE  | VI  | Es.                                                                                                    |
|      | Ritu Kay             | 1RI15(5042   | CSE  | 18  | Ritu Ray                                                                                                    |
| ()   | Season Rija          | 12716CS042   | CSE  | V3  |                                                                                                    |
| V    | ANKET YADAV          | 18215(5006   | CSE  | N   | Aul                                                                                                    |
| 19   | Rakofilt Koul        | 1RI15CS039   | CSE  | VI  | ROR                                                                                                    |
| 20   | LAKSHMISHRI BL       | IRJ16 CS 625 | C8E  | VI  | hers                                                                                                    |
| 21   | UNAWYASHREE PM       | 1R116 CS 049 | CSE  | A   | 1                                                                                                    |
| 22   | POOJA RR             | [R]16 (S 030 | CSE  | N   | Roda                                                                                                    |
| 27   | YASHAS WINI K        | 1RZ16CS052   | CSE  | 2   | 1                                                                                                    |
|      | V                    |              |      |     |                                                                                                    |

ししししししももももももももとをとがととがなると

|     |                                     |                |      |      |           | Γ |
|-----|-------------------------------------|----------------|------|------|-----------|---|
|     |                                     | . DESECTION HS | OF ! | VE S | Kaland    | I |
|     | To mont                             | IRTISCS045     | CSE  | VI   | c Zaful   | - |
| 24  | SAHANA.T.                           | 11 11665056    | CSE  | VI   | Lavoyee   | - |
| 25  | Pajeshwaii. C                       | 1RI 1605006    | C8E  | II   | Neelelle  | - |
| 26  | Lavarya Dalamit                     | IRTIBCS029     | CSE  | VI   | ALPETHA " | - |
| 84  | Newhath of Daugh                    | IRI1665006     | CSE  | VI   | County    | - |
| 28  | ASPICAL                             | IRJ1665024     | CCE  | TV   | And       | - |
| 29  | Rusuma K Shark                      | 187176017      | CCE  | TV   | un.       | 1 |
| 30  | OX PC DULK KI                       | 1RJ12CS DS3    |      | T    | yang      | 1 |
| 31  | Yashaswini 15                       | 1RI17CSD23     | CSE  |      | Karyek    | - |
| 82  | Kaya. R                             | 18+ 1705 056   | CSE  | 17   | Paul      |   |
| 3.3 | Downie pavithe                      | 1R117(5006     | CSE  | IV   | Pkshu     |   |
| 34  | Arshara. M                          | 1R17052        | CSE  | TV   | Yamini    | 0 |
| 85  | Yamini P                            | IRII6(5008     | CSE  | TV   | Ashwini   |   |
| 36  | Ashwini . R                         |                | CSE  | IV   | Ranya.E   |   |
| 37  | Ramya.E                             | 1RI17(5034     | CSE  | I    | Qa.       |   |
| 38  | Gaganashree. R                      | 1R71715032     | CSE  | IV   | Low       |   |
| 39  | Lavanya-S                           | IRTIALS025     |      | TV   | Carit     |   |
| 40  | Savita N. K.                        | IRI17(SO4)     | CSE  |      | Sulani    |   |
|     | Pallavi·K                           | 1RI17 (5029    | CSE  | IN   | Pacalli   |   |
| 41  | preethin                            | 18117(6031     | CSE  |      | Pale      | 1 |
| uz  | Jackson George                      | MT 1615022     | CSE  | 10   |           |   |
|     | monan Issishna                      | 18 17 15 026   | CSE  | 1    | provos    | - |
| 14  |                                     | 1RI17 (SO24    | CSE  | IV   | Linge     | + |
| 115 | Kiran Kerman V.C                    | 1RI17(SO49     | CSE  | IN   | Do        |   |
| 46  | Varum Kumar Y. G.                   | Total Control  | CSE  | IX   | 8         |   |
| 47  | Shaukar, R. A.                      | IRT 17 (5043   |      | 1    | 0         |   |
| 18. | Bhanu Pratap Mehra                  | 18117(6010     | CSE  | 11   | 1 11001   |   |
| 49. | Abhishek singh                      | JRI17CS002     | 11   | 11   | 30        |   |
| 50. | Brijesh Kr. Wishad                  | 1RI17 CSD 14   | 7.1  |      |           | - |
| 51. | Amit Snoth Rooput                   | 1RI17(500)     | 11   |      | 1 1119    |   |
| 51  |                                     |                | (1   | 1    |           |   |
| 22. | Naved Ahmed.<br>Partho Shavcothi Bi | 1 R117 es030   | N    | K    | Rerdi     | - |
| 33  | Danten Damis                        | 1R11768016     | 4    | u    | Know      | 1 |
| 54  |                                     |                |      |      | Rot       | 4 |
| 55  | Robert Thekely                      | iRITCS 033     |      | 17   | Roberts   |   |
| 56  | An original singh                   | 18117CSO07     | 71   | 11   | 100       |   |

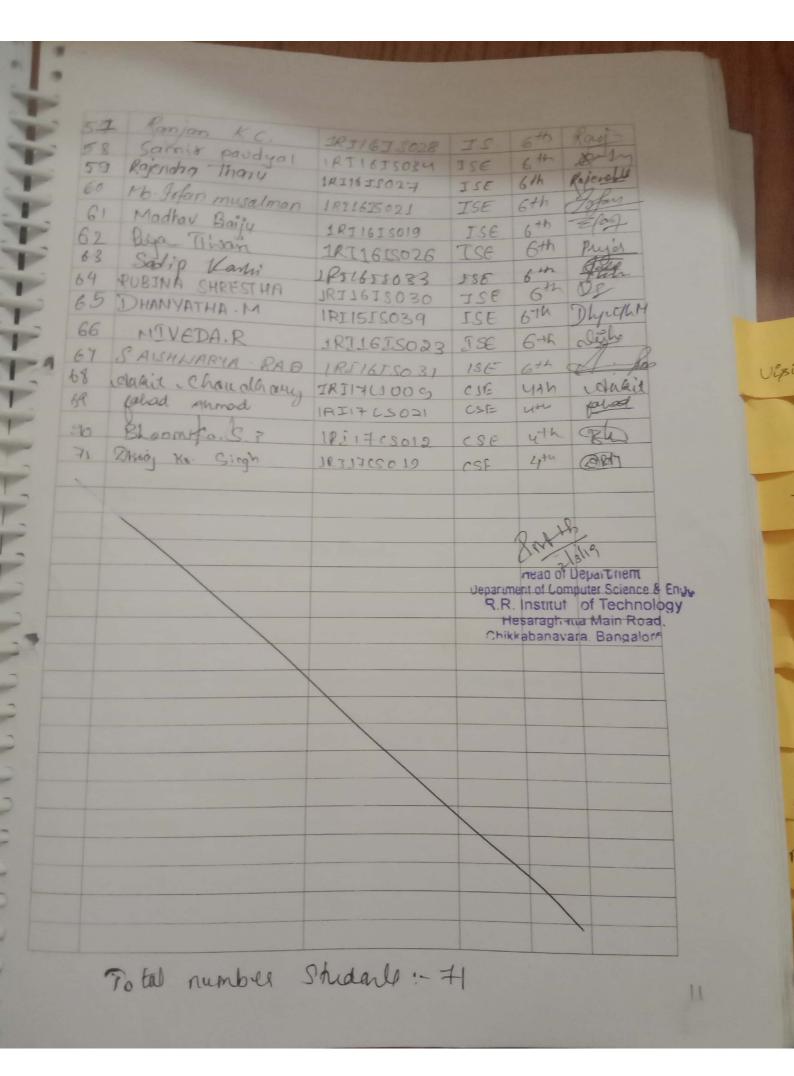

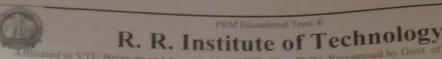

+++++++++++

### Report on "Hadoop Eco System" held on 02nd March 2019

A Seminar program entitled "Hadoop Eco System" Seminar was organized by department of CSE on 02/03/2019 at 9.30 am. The Prof. Manjunath.R , Head of the Computer science Department, introduced and welcomed the Resource Person Mr. Ramu K, Module Lead, Mind Tree & Vice President, RRIT Alumni Association Bangalore and Mr. VASANTH Application Developer, Accenture & Vice President, RRIT Alumni Association, Bangalore. The program was held at Seminar hall, RRIT.

"Apache Hadoop is a framework designed for the processing of big data sets distributed over large sets of machines with commodity hardware, Hadoop Ecosystem is a platform or framework which solves big data problems. You can consider it as a suite which encompasses a number of services (ingesting, storing, analyzing and maintaining) inside it.

Storage we use HDFS (Hadoop Distributed Filesystem). The main components of HDFS are NameNode and DataNode.

NameNode: It is the master daemon that maintains and manages the DataNodes (slave nodes). It records the metadata of all the files stored in the cluster, e.g. location of blocks stored, the size of the files, permissions, hierarchy, etc. It records each and every change that takes place to the file system metadata. For example, if a file is deleted in HDFS, the NameNode will immediately record this in the EditLog. It regularly receives a Heartbeat and a block report from all the DataNodes in the cluster to ensure that the DataNodes are live. It keeps a record of all the blocks in HDFS and in which nodes these blocks are stored.

DataNode: These are slave daemons which runs on each slave machine. The actual data is stored on DataNodes. They are responsible for serving read and write requests from the clients. They are also responsible for creating blocks, deleting blocks and replicating the same based on the decisions taken by the NameNode. For processing, we use YARN(Yet Another Resource Negotiator). The components of YARN are ResourceManager and NodeManager.

ResourceManager: It is a cluster level (one for each cluster) component and runs on the master machine. It manages resources and schedule applications running on top of YARN.

NodeManager: It is a node level component (one on each node) and runs on each slave machine. It is responsible for managing containers and monitoring resource utilization in each container. It also keeps track of node health and log management. It continuously communicates with ResourceManager to remain up-to-date . So, you can perform parallel processing on HDFS using MapReduce

MapReduce: It is the core component of processing in a Hadoop Ecosystem as it provides the logic of processing. In other words, MapReduce is a software framework which helps in writing applications that processes large data sets using distributed and parallel algorithms inside Hadoop environment. In a MapReduce program, Map() and Reduce() are two functions. The Map function performs actions like filtering, grouping and sorting. While Reduce function aggregates and summarizes the result produced by map function. The result generated by the Map function is a key value pair (K, V) which acts as the input for Reduce function.

Students of CSE and ISE had participated felt it useful for their academics.

Thanks and regards

Organizing Committee

riead of Department Department of Computer Science & Engli R.R. Institut of Technology Hesaraghana Main Road, Chikkabanayara, Bancalore oc

Photos of Seminar on "Hadoop Eco System"

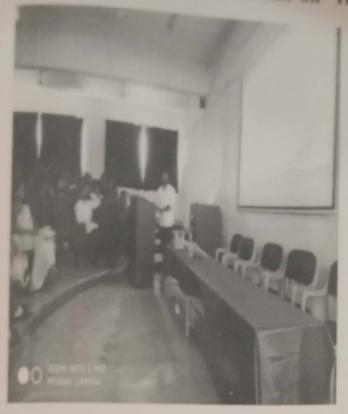

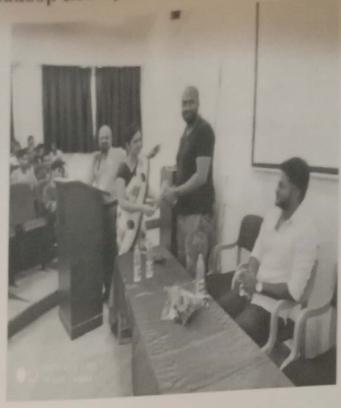

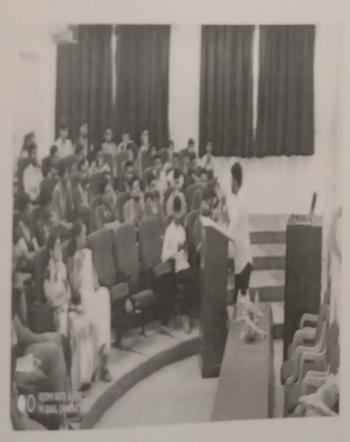

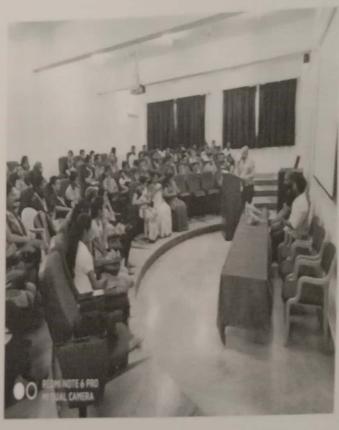

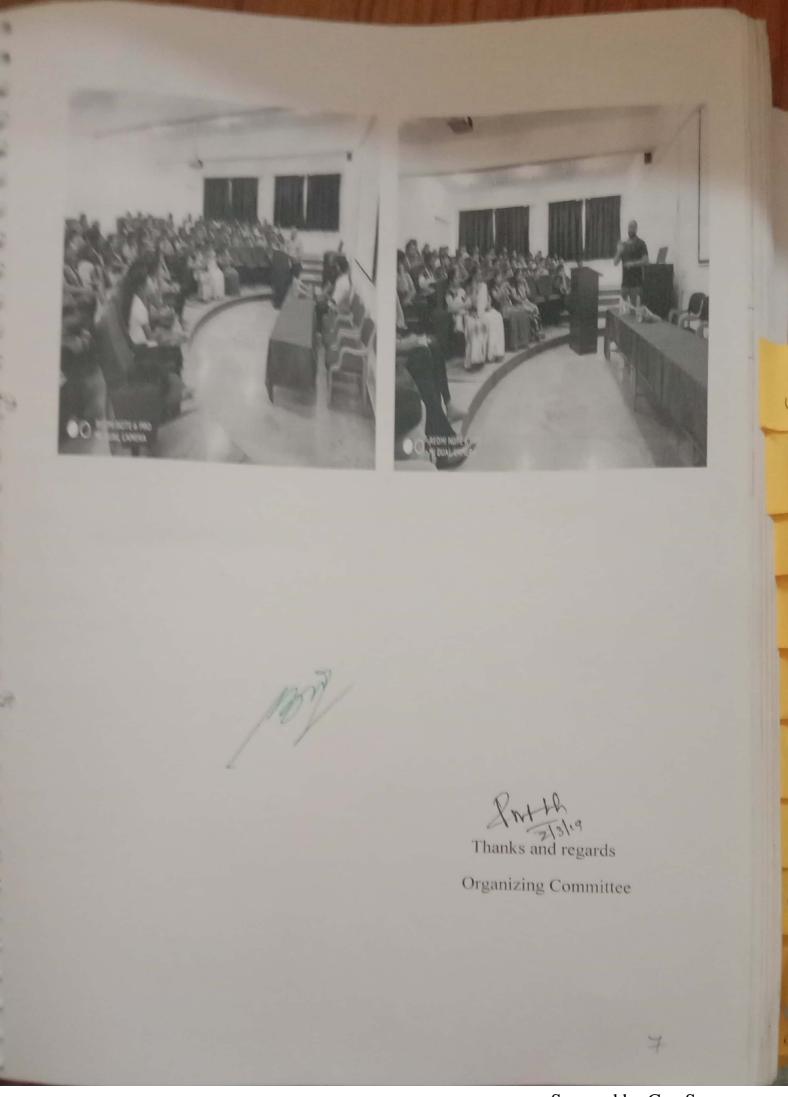

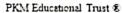

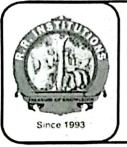

### R. R. Institute of Technology

Affiliated to VTU Belgaum and Approved by AICTE, New Delhi,
Recognized by Govt. of Karnataka
Accredited by NAAC with 'B+'
Raja Reddy Layout, Chikkabanavara, Bengaluru – 560 090

Department of Electrical & Electronics Engineering

Date: 27/10/2021

### REPORT ON INDUSTRIAL VISIT

A virtual industrial visit to "MESON<sup>+</sup>" (Energizing Future) MFG & MKT PORWAL METALS Surat, Gujurat- 394540, was organized by the EEE department for the 5<sup>th</sup> and 7<sup>th</sup> semester students on 25/10/2021.

Resource Person: Mr. Malay Porwal,

CEO, MESON, Surat, Gujarat & Alumni of dept of EEE, RRIT

### About the company:

Meson is into creating batteries for vehicles. Meson Auto batteries are built to safe starting in any weather condition and resistant to high engine chamber temperatures.

Intially there was an introduction by Mr. Malay Porwal regarding his journey at RRIT as a student and his struggles to reach for what he is now today. After that he gave a brief presentation about his company Porwal metals located in surat, Gujarat. The machineries and equipments used to manufacture batteries were shown online and the process was explained in detail.

Students were introduced to the following process:

- Oxide and grid prodution process.
- Parting and curing
- Assembly the elements
- Filling and formation
- Charging and discharging
- Final product testing

61 Students of EEE & ECE were benefitted by the virtual industrial visit and had a glimpse of actual manufacturing process of lead acid baterries, the materials used, techniques employed and also all the students of EEE department got inspired by the alumni of RRIT college leading such establishment.

### Photo Gallery:

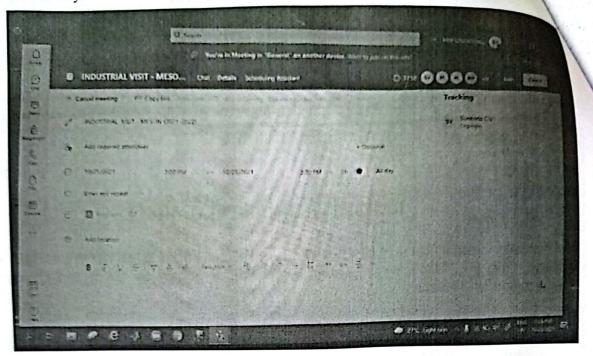

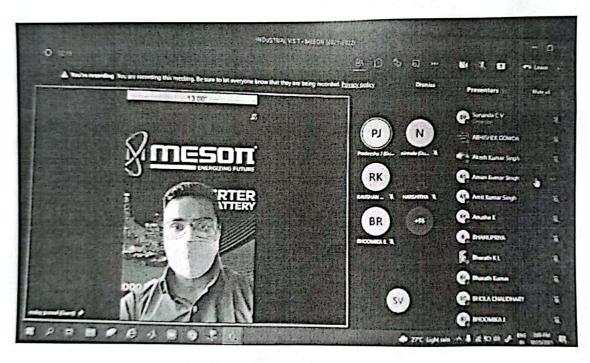

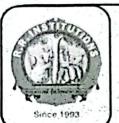

PKM Educational Trust &

### R. R. Institute of Technology

Affiliated to VTU Belgaum and Approved by AICTE, New Delhi,
Recognized by Govt. of Karnataka
Accredited by NAAC with 'B+'
Raja Reddy Layout, Chikkabanavara, Bengaluru - 560 090

Department of Electrical & Electronics Engineering

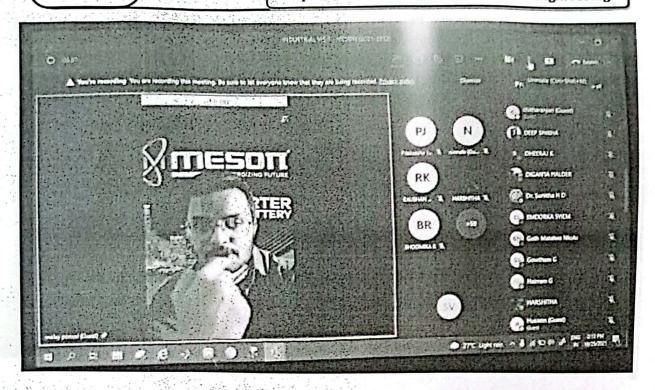

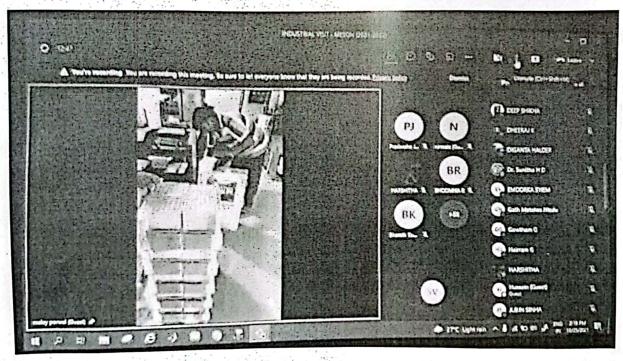

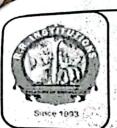

PKM Educational Trust &

### R. R. Institute of Technology

Affiliated to VTU Belgaum and Approved by AICTE, New Delhi,
Recognized by Govt. of Karnataka
Accredited by NAAC with 'B+'
Raja Reddy Layout, Chikkabanavara, Bengaluru - 560 090

Department of Electrical & Electronics Engineering

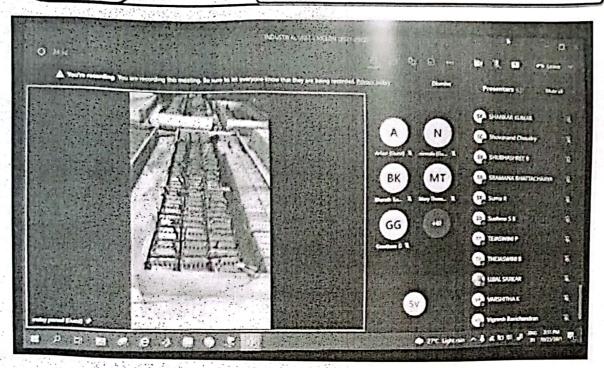

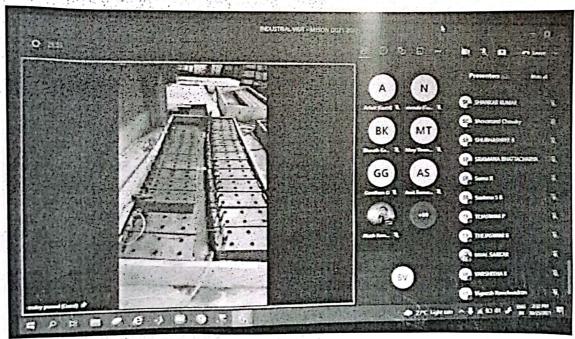

Co-ordinator

Sunanda C. J. Sol

Ramachandra C Game Mohan Kumar B.N B.N.Moha **EEE-HOD** 

HOD OF ELECTRICAL & ELECTRONICS ENGINEERING

HOD OF ELECTRICAL & ELECTRONICS ENGINEERIN R R Institute of Technology Hesaraghatta Main Road, Chikkabanavera, Bengaluru - 560090.

### PKM Education Trust®

### R.R. INSTITUTE OF TECHNOLOGY

Affiliated to VTU Belgaum, Approved by AICTE, New Delhi, Recognised by Govt. of Karnataka, Accredited by NAAC 'B+' Raja Reddy layout, Chikkabanavara, Bengaluru –90

ORGANIZING COMMITTEE Chief Patron: Sri Y. Raja Reddy Chairman, PKMET, Bengaluru.

Patrons: Sri Kiran H.R. Scaptary, PKMET, Bengaluru.

Sri Arun H.R. Director, PKMET, Bengaluru.

Administrator Prof. Maya Salimath Director, QAC, R.R. Institutions.

Chair Person Dr. MAhendra K V Principal. RRIT, Bengaluru.

Convener Dr Sunitha H.D. Professor & HOD-EEE.

Organizing Committee members
Prof. Sunanda C V
Assistant Professor, EEE
Prof. Ramachandra C
Assistant Professor, EEE

Students members Ruchitha S, 8th sem Gagan, 6th sem

### Department of Electrical & Electronics Engineering

Cordially invites all staff & students for the Guest Lecture On

# "OPPORTUNITY IN **IT**INFRASTRUCTURE SERVICE"

On 10th July 2021 at 10:30AM

**Venue: ONLINE** 

**CHIEF GUEST** 

Dr. Mahendra K V Principal, RRIT

**Resource Person** 

Mr. Naveen Chander C,
Alumini of EEE, RRIT
Founder – 3Q Sutantra, Bengaluru
Founder/Edupreneur/Speaker

Registration link:https://forms.gle/6t4HPN5um4mJT5Pb7
For any queries Contact 8310924446

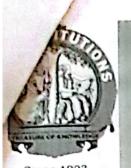

PKM Education Trust®

### R.R. INSTITUTE OF TECHNOLOGY

Affiliated to VTU Belgaum, Approved by AICTE, New Delhi, Recognised by Govt. of Karnataka, Accredited by NAAC 'B+' Raja Reddy layout, Chikkabanavara, Bengalura -90

Since 1993

Department of Electrical & Electronics Engineering
Organizing

CET CODE: E172

**COMED-K CODE: E097** 

on

# "Opportunity in IT Infrastructure Service"

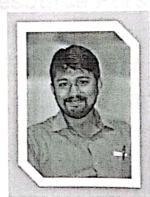

Mr. Naveen Chander C
Founder - 3Q Sutantra, Bengaluru
Mentor | Edupreneur | Speaker

10<sup>th</sup> July 2021 10.30 am - 12.00 pm

Online Platform:

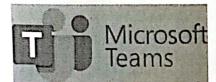

### **Program Coordinators**

Prof. Ramachandra C, Assistant Professor, EEE Department Prof. Sunanda C V Assistant Professor, EEE Department

Dr. Sunitha H D HOD, EEE

Dr. Mahendra K V Principal, RRIT

Registration link: https://forms.gle/6t4HPN5um4mJT5Pb

### YASHAVANTH T U

Github: https://github.com/Yashwantlegend +917111188939

### EDUCATION

R R Institute of Technology , Banglore Bachelor of Engineering, Computer Science & Engineering

### EXPERIENCE

Currently Working as Application Development Associate, Accenture Solutions Pvt. Ltd., Bangalore QOS Technology Private Limited, Banglore INTERN

Project: Linux For Security

Project lead: Mr. murali M. Senior Security Specialist

- In this project I learned complete linux which was nesful for security Purpose

- Cron , IPTables , SSH , Vulnerablity , and ect... this are the important modules in this project.

- kali linux and Parrot are the OS which i used in this project . cisco Packet Tracers was the basic

### PARVAM Software Solution, chikkabanavara

01 Aug 2020 - 28 Aug 2020

Project: Android Development

Project lead: Mr. Deepak, Android Developer

- learning to develop for Android is actually one of the trickier places to start. Building Android apps requires not only an understanding of Java (in itself a tough language), but also project structure, how the Android SDK works, XML, and more.

- Android Studio, the official integrated development environment (IDE) for Android app development.

### PROJECTS

Agriculture-Crop-Management-System (ACMS)

Sep 2019 - Oct 2019

Course: Database Management System - Mentor: Prof.

Developed a project using HTML-CSS for front end, PHP-SQLite for backend.

The agricultural crop management system provides its users and researches to get online information. about, the crop. Admin can delete the Crops and crop details.

User can retrieve required details from the database, and User can send any crop details.

ACMS then offers link to external site regarding modern agricultural techniques where user can see about considerable improvement and advancement in farming.

Course: Computer Graphies — Mentar: Prof. Nithin KSimple - Village

Feb 2020 - May 2020

Build a project using OpenGL to Create a village environment, C++ is the language used.

A simple village is a mini project in computer graphics which is simple, good looking and useful,

We have mainly created some artifacts in this mini project, like a home, sun, clouds, trees, and birds.

### Human-Followers-Robot

- · Developed Human-Followers-Robot using Arduino UNO and Motor driver Arduino .
- · Human Follower Robot using Arduino-UNO can follow a human effectively. Ultrasonic sensor like an 'cyc' is used here to detect human being.
- · The sensor is used to measure the distance of the human being from the robot.
- Attaching a transmitter to the object and a receiver on the follower is the usual solution, but we will only be using one ultrasonic sensor for a challenge.

### Line Following versatile robot Obstruction Aversion utilizing gunsight innovation Jun 2021 Present

- Building an Obstacle-Avoidance-Robot using basic C/C++ Programming Language.
- Introduction to Obstacle Avoidance Robot An Obstacle Avoidance Robot is an intelligent robot, which can automatically sense and overcome obstacles on its path.
- contains of a Micro controller to process the data, and Ultrasonic sensors to detect the obstacles on its path.
- . Obstacle avoidance is one of the most important aspects of mobile robotics. Without it robot movement would be very restrictive and fragile..

### TECHNICAL STRENGTHS

Computer Languages

Os-platform

Databases/Frameworks

Tools

Web Design Lan

C.C+-.JAVA PYTHON

Windows . Linux. Parrot. CentOS

MySOL . SOLite . Metasploite

TOR . SQLMap . Aircrack-ng , SQLInjection

HTML, CSS, Wordpress and PHP

### RESEARCH INTRESTS

Fields

Robotics Cyber Security Computer Network Full Stack

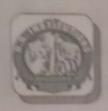

Chief patren

Srt. Y. Raja Reddy Chairman, PKMET

Patron

Sri. Kiran H. R. Secretary, PKMET Bengahru

Sri. Arun H. R. Director, PKMET Bengaluru

Administrator

Prof. Maya Salimath G. Director QAC -R. R. Institutions Bengalaru

Chair person

Dr. Mahendra K. V. Principal, RRIT Bengulatu

Convener

Dr. Manjumath R. Professor and Head Department of CSE

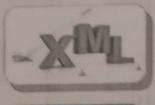

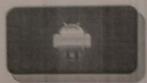

### R. R. Institute of Technology

Affiliated to VTU. Belgamm and Approved by AICTE, New Delhi.
Recognized by Govt. of Karnaraka

NAAC Accredited

Chikkabanavura, Bengahiru-560090

"How to Develop an E-Commerce Android Applications
Using XML Language"

DEPARTMENT OF COMPUTER SCIENCE & ENGINEERING

Organizing Committee

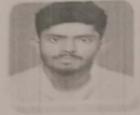

Resource Person Mr. Yashavanth T. U.

Alumni of CSE Department, RRIT Application Development Associate Accenture Solutions Pvt. Ltd. Bengalum

DATE: 21" & 22" October 2021

Open for all Students of CSE and ISE, RRIT E-Certificate will be issued to all Participants

Institute Website: https://www.rrit.ac.in/

Dr. Sumanth V. Assistant Professor Department of CSE, RRIT

Prof. Dhananjaya M. K. Assistant Professor Department of CSE, RRIT

Prof. Nithin K. Assistant Professor Department of CSE, RRIT

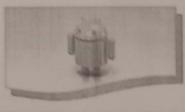

For Contact 9900376988

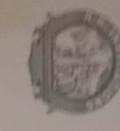

# R.R. Institute of Technology

Affiliated to VTU, Belgaum and Approved by AICTE New Delhi
Recognized by Govt. of Karnataka,
(Accredited by NAAC)

Chikkabanavara, Bengaluru-560090

# Department of Computer Science & Engineering

# CERTIFICATE OF PARTICIPATION

participated in Workshop on "How to Develop an E-Commerce Android Applications This is to certify that Mr./Ms.. \{ Full Name \}\ of \{ Other Identifier \}\ has actively wing XML Language" on 21st and 22nd October 2021 at RRIT, Bengaluru.

Dr. Manjunath R.
Convener

Dr. Mahendra K.V
Principal

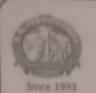

R. R. Institute of Technology

Affiliated to VTU Belgaum and Approved by AICTE, New Delhi, Recognised by Govt. of Karnataka, Accredited by NAAC with 'B+'

Raja Reddy Layout, Chikkabanavara, Bengaluru - 560 090

Two Days Workshop on

"How to Develop an E-Commerce Android Application Using XML Language"

| Attendance Sheet Semester: |                                                                                                    |                   |                       |            |                |            |  |  |
|----------------------------|----------------------------------------------------------------------------------------------------|-------------------|-----------------------|------------|----------------|------------|--|--|
|                            | Attendance Sites                                                                                                    |                   | Day 2                 |            |                |            |  |  |
|                            |                                                                                                    | * I I I I         | Day 1<br>[21/10/2021] |            | [ 22 /10/2021] |            |  |  |
| SI.                        | Name                                                                                                    | USN               | _                     | Afternoon  | Morning        | Afternoon  |  |  |
| No                         |                                                                                                    |                   | Morning               | Session    | Session        | Session    |  |  |
|                            |                                                                                                    |                   | Session               |            | Metters        | assettur   |  |  |
| 1                          | Akshay Uttwa                                                                                                    | 18 I 18 C 1 003   | Abettlur              | Althors    | Valent         | VJ.        |  |  |
| 2                          | Vignesh P                                                                                                    | 18518CSOS9        | Yat                   | 1          | Anth           | 8          |  |  |
| 3                          | P.V H. GURUNADHA SARMI                                                                                                    | 18218CS038        | James.                | Sagura.    | Science.       | Joens.     |  |  |
| -4                         | P. Suhas                                                                                                    | 1883865037        | Julas. 8              | Schas: P   | Suhas P        | Subar 8    |  |  |
| 5                          | Chandan Kumas Bir                                                                                                    | 1 R218C1022       | Queden                | Charden    | Charton        | Chadan     |  |  |
| 6                          | Kiran D.A                                                                                                    | 1851995402        | KERAY                 | ALLAN      | KIPAN          | KIRANI     |  |  |
| 7                          | Madhu - L                                                                                                    | 1R819C8403        | (Mudhe)               | Fught -    | Meetly.        | Mulh       |  |  |
| 8                          | Pappy kor                                                                                                    | 18919CS409        | d                     | g.         | 1              | 4          |  |  |
| 9                          | Suroj sapkota                                                                                                    | 1851805058        | quat                  | - Supple   | Dinet          | Dool.      |  |  |
| 10                         | Anweg Paul                                                                                                    | IRIIECS011        | Had                   | Alan       | Alans          | Alah       |  |  |
| 11                         | Devendro Kumar Saha                                                                                                    | 1R11805023        | - (States)            | Boles 1    | (Doby)         | " Osahy,   |  |  |
| 12                         | Mahanthigh (.V                                                                                                    | 1851865029        | walry                 | usalant    | walnuf         | unlott     |  |  |
| 13                         | Rin Raj                                                                                                    | 1PTBCOUR          | A                     | 8          |                |            |  |  |
| 14                         | Bakshitha. S.V                                                                                                    | 1RI1815043        | <b>P</b>              | R          | R              | (B)        |  |  |
| 15                         | Sandeel. R.T                                                                                                    | 1 RECROSS         | 2                     | 9          | 2              | 8          |  |  |
| 16                         | Raji Leijoh                                                                                                    | 7 PT19 C3446      | 0-                    | - Ac       | A.             | A.         |  |  |
| 17                         | Suman Kumar Des                                                                                                    | [RI1805057        | 88_                   | 83         | 88             | 184        |  |  |
| 18                         | BIBER ModeR                                                                                                    | 1RI1805017        | 8                     | 8          | 18             | B          |  |  |
| 19                         | Chandar Kumar BN                                                                                                    | 1PE18(3035        | Chandan               | Chanden    | Chander        | chardar    |  |  |
| 20                         | Ajay Kymen ponday                                                                                                    | 1R719 (1400       | Ajay                  | Agay       | Agens          | Ajous      |  |  |
| 21                         | the same of the same of the sa | IRT18(5042        | Reil                  | Reish      | Ration         | Rolling.   |  |  |
| 22                         | chandana. B                                                                                                    | IRI 18(5021       | Mendence              | chandane B | chardonas      | chardons B |  |  |
| 23                         | Priyadarshini H                                                                                                    | IR 7 18 C 5 0 4 1 | puille                | Decila     | · Driga        | Duilic     |  |  |
| 24                         | B. R. Usha                                                                                                    | 1 R118 C5016      | What I                | asa        | wa             | Politon    |  |  |
|                            | 1 10/100                                                                                                    | KILDESCIO         | WHEE                  | Lyce       | una            | grot       |  |  |

| SI. | Name                | USN                                                                                                    | Day 1<br>[21/10/2021]                   |                      | Day 1<br>[22/10/2021] |          |  |
|-----|---------------------|----------------------------------------------------------------------------------------------------|-----------------------------------------|----------------------|-----------------------|----------|--|
| No  |                     |                                                                                                    | Morning<br>Session                      | Afternoon<br>Session | Morning               | Session  |  |
| 25  | KRUPA PO            | IR118 C5028                                                                                                    | yous.                                   |                      | hos.                  | 1 2 2 2  |  |
| 26  | NITHISH K           | IRTI8CS036                                                                                                    | My lu-                                  | Mehb                 | maylo                 |          |  |
| 27  | keerthana.s         | 1R718 CS027                                                                                                    | Buts                                    | BAS                  | And I                 | Hez.     |  |
| 28  | Harshini.S          | 1 RJ18 CS024                                                                                                    | 1º                                      | Her                  | 812 8                 | 8.520il  |  |
| 29  | Monika. S           | 18118C8034                                                                                                    | 8.12 it                                 | 8. Their             | 17 16                 | Rina     |  |
| 30  | Rima Goit           | ART 18(3046                                                                                                    | Line                                    | Rimer                | Almo!                 | Weyer    |  |
| 31  | Shreya Bajkai       | 1RI18CS054                                                                                                    | ty                                      | Ety:                 | Sapre                 | Supres   |  |
| 32  | Sapra sings         | 1RI16CSO37                                                                                                    | Satiro                                  | Saxona               | Vivele                | lever.   |  |
| 33  | Vivel Kumon         | 12718 CSO62                                                                                                    | livell                                  | livel for            | Rossy                 | Rose     |  |
| 34  | Rosham kumar Paulit | 1R718(5049                                                                                                    | ROSIS                                   | 1-1000               | Wellan !              | Armin    |  |
| 35  | Md Arman Kham       | 1RI18CS0.31                                                                                                    | Je wraj                                 | flythery             | Masia                 | folding! |  |
| 36  | Abhoray Shavema     | 1 RI18 CS001                                                                                                    | Tasue                                   |                      | Trisk =               | Loisto ! |  |
| 37  | Bistmuder mahato    | 1R118CS020                                                                                                    | As .                                    | 1                    | A                     | 10       |  |
| 38  | Avinanden Pel       | 18518CS019                                                                                                    | Whole                                   | tophy .              | DAYNY J               | Southry  |  |
| 40  | Bishnukohar         | are incorre                                                                                                    | 100000000000000000000000000000000000000 | 12/0                 | Carried               |          |  |
| 41  |                     | No. of the last of the last of | 8843414A                                |                      |                       |          |  |
| 42  |                     |                                                                                                    |                                         |                      | 783.69                |          |  |
| 43  | Maria Maria         |                                                                                                    |                                         | 7358 4               | 1- 1-                 |          |  |
| 44  | 1161336             |                                                                                                    |                                         |                      | Town or the           |          |  |
| 45  |                     |                                                                                                    |                                         |                      |                       |          |  |
| 46  |                     |                                                                                                    |                                         |                      |                       |          |  |
| 47  |                     |                                                                                                    | 11 33 7 7 7                             |                      |                       |          |  |
| 49  |                     |                                                                                                    |                                         | 1 1 1 1 1 1 1        |                       |          |  |
| 50  |                     |                                                                                                    | AND THE REAL PROPERTY.                  |                      | Carlo C               | 1        |  |

Co Ordinator

Total no small 39

Peparimen of Competer Science & Elice
R.R. Institut of Tachte
Hesaraghana Main Flore
Chikkabanawra Bangalom

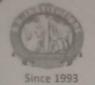

R. R. Institute of Technology

Affiliated to VTU Belgaum and Approved by AICTE, New Delhi, Recognised by Govt. of Karnataka, Accredited by NAAC with 'B+'

Raja Reddy Layout, Chikkabanavara, Bengaluru - 560 090

Department of Computer Science & Engineering

Report on

Two Days Workshop on

"How to Develop an E-Commerce Android Application Using XML Language"

Department of CSE has conducted Two Days Workshop on "How to Develop an E-Commerce Android Application using XML Language" on 21st and 22nd October 2021. The First day started at 10 am by welcoming the Management, QAC, Principal, HOD CSE, Students and Staff of RRIT by Dr. Sumanth V. The purpose of the first day workshop is to develop an Android application using XML Language. In this workshop, speaker gave a training how to build an ecommerce platform for all users. Using this application we can see the products, add a product or update a product. The First day session was ended at 4.30 pm. Second day the workshop started at 10 am by addressing the positive relationships with customers when they create a profile on Android app. From using their name in push notifications (which give them a friendly nudge to open up in app), to sending them a promo code on their birthday. Live chat and share features let customers to create a community around and spread products and brand to a wider audience. We all need live chat to answer user questions. Doing this in-app means we are less likely to lose a

The Program highlights:

- In the real-world, all need to see the products, create new products, and update the products. So, will create 3 APIs. Later we will create many other real-world features like deleting. stocks, linking to categories, and adding tags. After this, we will create the UI.
- > We are provided with the pre-built activity called Main Activity. Therefore, we need three more activities to list the products, add a product and update a product respectively. In this Workshop, we need to fetch all the products from the REST API, make a card view template, create a recycler view and dynamically add card view contents with the response from API and display the recycler view.
- In this program we are going to use Card View as the basic element for our recycler view. So, create a layout file called product\_item.xml in the same location to design our card view. The contents of the card view element are as -- An image view to display the product's image. Four text views to display the product data. A relative layout to bind them all together.

The second day Session ended around 4.30 pm by answering to all the questions asked by the students. Finally, Professor Dhananjaya M K, given a Vote of thanks to speaker, students, HOD and staff of RRIT. The Total number of students attended the workshop from CSE and ISE are 58 numbers.

> mean of Department Department of Computer Science & -R.R. Institute of Technology Hespraghing Main Road Chikkabana a Banoshi

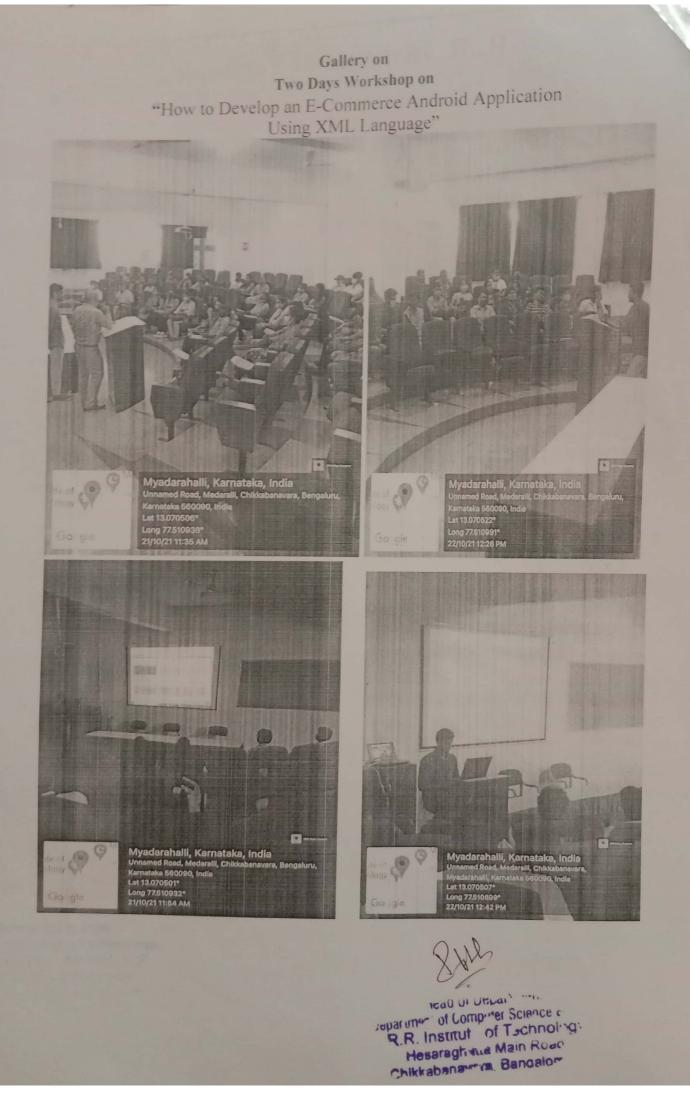

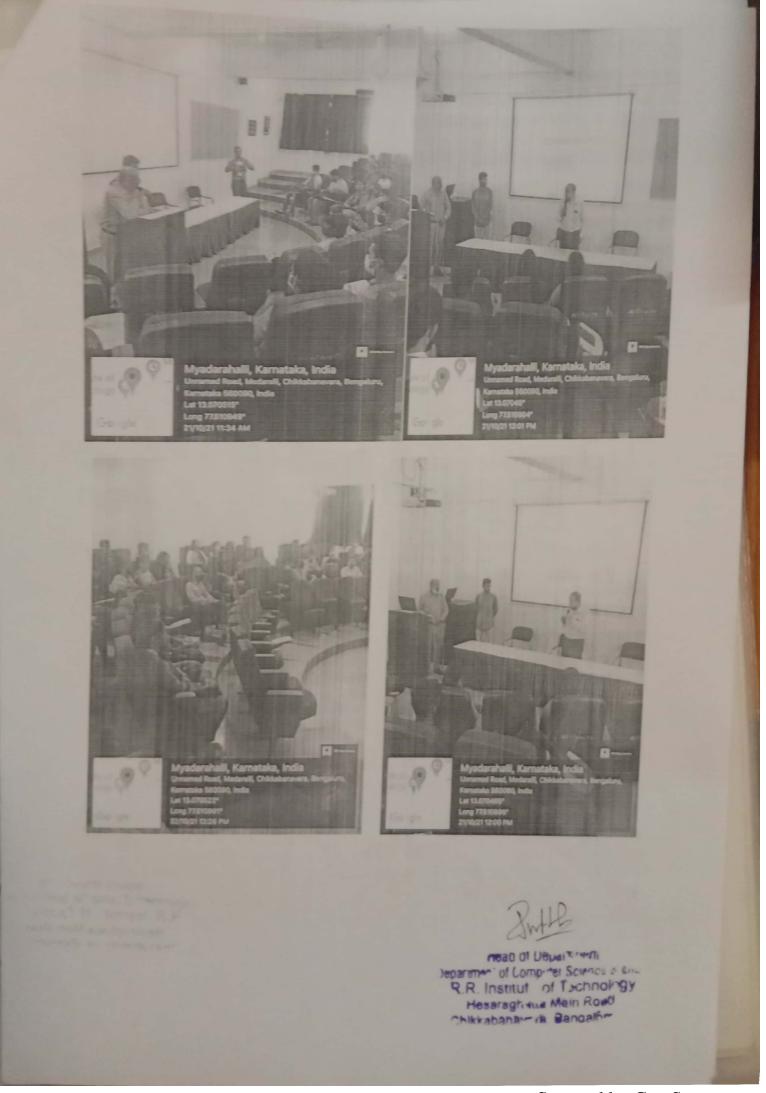

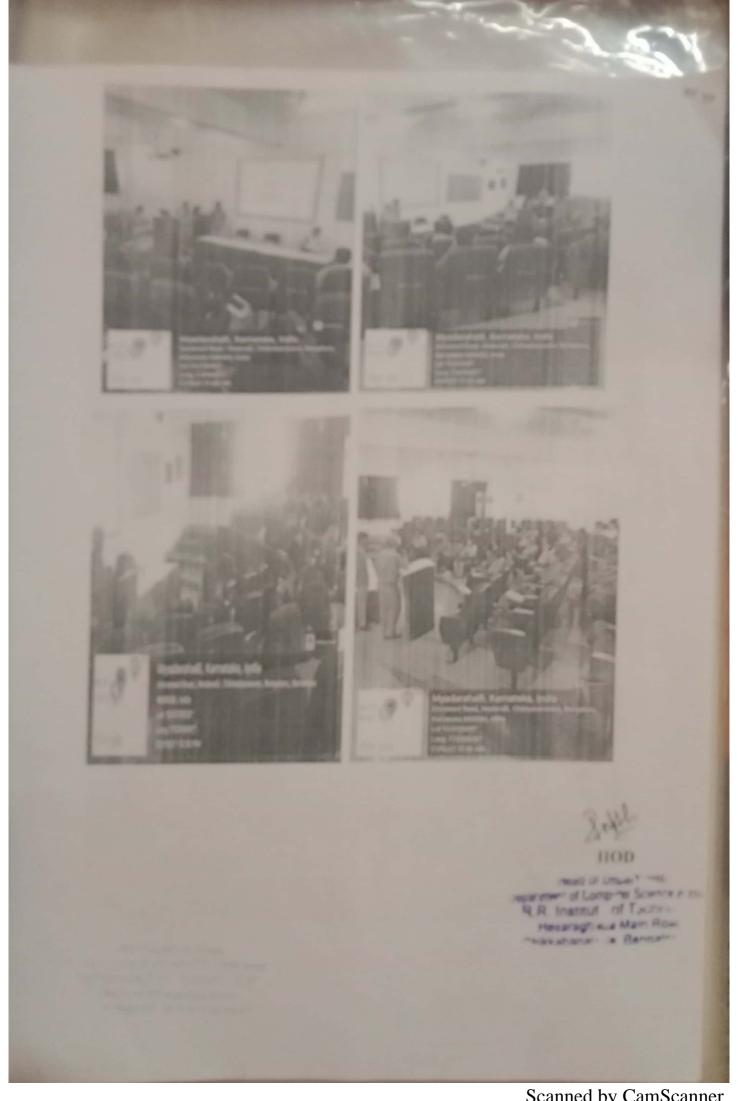

Scanned by CamScanner

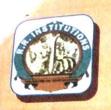

### Chief patron

Sri. Y. Raja Reddy Chairman, PKMET Bengaluru

### Patron

Sri. Kiran H. R. Secretary, PKMET Bengaluru

Sri. Arun H. R. Director, PKMET Bengaluru

### Administrator

Prof. Maya Salimath G.
Director QAC -R. R. Institutions
Bengaluru

### Chair person

Dr. Mahendra K. V. Principal, RRIT Bengaluru

### Convener

Dr. Sunitha H D

Professor and Head

Department of ECE & EEE

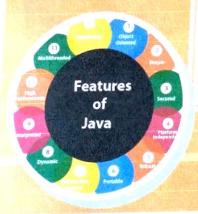

### R. R. Institute of Technology

Affiliated to VTU, Belgaum and Approved by AICTE, New Delhi, Recognized by Govt. of Karnataka

### NAAC Accredited

Chikkabanavara, Bengaluru-560090

ERICA

Certificate Programme on
"Introduction to JAVA and its Applications"

# Organized by Department of Electronics and Communication Engineering association with Electrical and Electronics Engineering

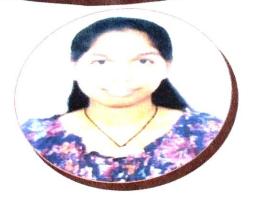

### Resource Person

### Ms. Sangeetha C

Associate Consultant VLSI VTU Extension Centre, UTL Technologies. Alumni of ECE Department, RRIT

DATE: 13th November to 18th December 2021 (Every Saturday)

Open for all Students of ECE and EEE, RRIT

E-Certificate will be issued to all Participants

Institute Website: https://www.rrit.ac.in/

### Organizing Committee

Prof. B N Moham Kumar Assistant Professor Department of ECE,RRIT

Prof. Ramachandra C Assistant Professor Department of EEE,RRIT

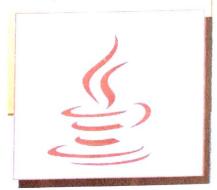

For Contact 9035190425

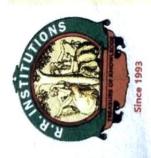

PKM EDUCATIONAL TRUST ®

# R. R. INSTITUTE OF TECHNOLOGY

AFFILIATED TO VTU BELGAUM AND APPROVED BY AICTE, NEW DELHI, RECOGNISED BY GOVT. OF KARNATAKA, ACCREDITED BY NAAC WITH 'B+'

RAJA REDDY LAYOUT, CHIKKABANAVARA, BENGALURU – 560 090

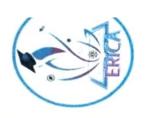

Department of Electronics and Communication Engineering and Electrical & Electronics Engineering

This is to certify that Mr.

o

Department

Applications" jointly organized by ERICA - Association of ECE & EEE, RRIT, Bengaluru, from 1. has actively participated in Six days Certificate programme on "Introduction to JAVA and its November to 18th December (Every Saturday).

Coordinator

HOD-ECE

Principal

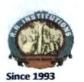

PKM Educational Trust ®

### R. R. Institute of Technology

Affiliated to VTU Belgaum and Approved by AlCTE, New Delhi, Recognised by Govt. of Karnataka,

Accredited by NAAC with 'B+'

Raja Reddy Layout, Chikkabanavara, Bengaluru - 560 090

Department of Electronics and Communication Engg.,

Date: 20-12-2021

### Report

### Six days Certificate Programme on "Introduction to Java and its Applications"

Event Date: 13-11-2021 to 18-12-2021 (Only Saturday)

Venue: Offline

Resource Person: Ms. Sangeetha C

Alumina student (1RI13EC049)

Associate Consultant VLSI at VTU Extension Centre, UTL Technologies, Bengaluru.

### Overview:

The programme is to provide basic knowledge of Java. The primary objective of Java programming language is to create portable, simple and secure programming language and also would help students in their placements

### **Topics Covered:**

Day 1: 13-11-2021

### Introduction to Java Programme

- What is Java?
- Java platforms, java applications, history of java

### Day 2: 20-11-2021

### Java Structure

- Features of java, internal details of programming, first program to print hello world
- Variable in Java
- Data Types in Java

### Day 3: 27-11-2021

- Keywords in java
- Operations in Java
- Conditional statement in java

### Day 4: 04-12-2021

- Java object class
- Encapsulation and inheritance
- polymorphism and abstraction

### Day 5: 11-12-2021

Strings and Arrays in Java

### Day 6: 18-12-2021

### Hands on:

- Working on Java One Real time project
- Conduction of Test

Hop of Electronics & Communication

R.R. In Signature of HOD

Hosaraghana Main Road,

Chaikkabanayara, Bangalore - 90,

### **Photo Gallery**

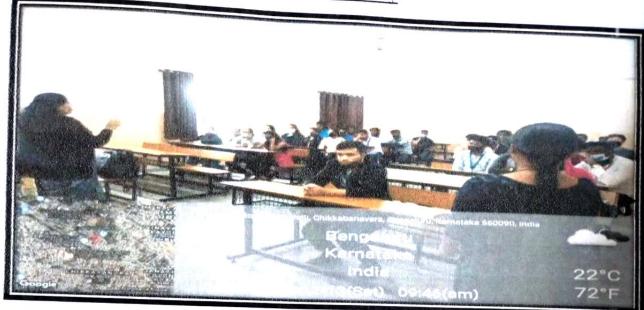

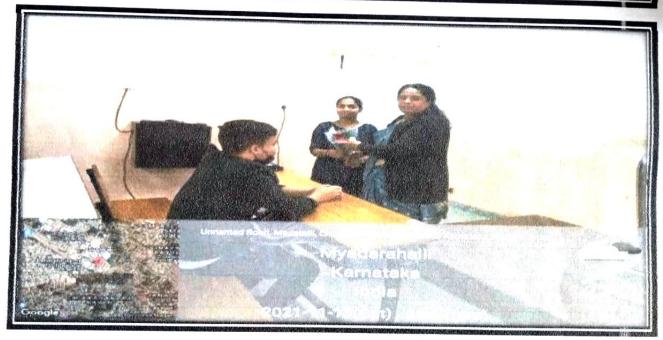

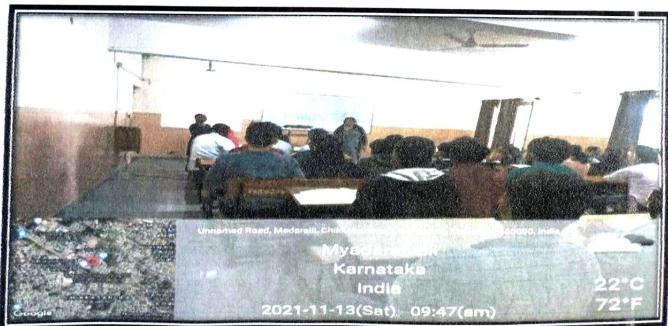

### Sangeetha C

sangeethacanu@gmail.com

+917483702113

I want to be a part of your esteemed organization and expose and explore my knowledge and talent to fullest with dedication in order to achieve success.

### Academic Qualification

- M Tech(VLSI Design and Embedded Systems) from VTU Extension centre, UTL Technologies Limited with 77%
- ➢ BE(Electronics and Communication) from RRIT with 77%
- > PUC from SGPTA PU College with 70%
- SSLC from GHGHS with 86.88%

### Work experience

> Currently working as trainer at UTL Technologies LTD, Yeshwanthpur.

Worked as a trainer in a one month training program organized by MSME at UTL Technologies LTD, for the courses "Hardware modelling using verilog" in VLSI and "ARM Cortex M3 Fundamentals" in Embedded systems.

### **Technical Skills**

- C, HTML, CSS, JavaScript, React, SQL
- Cadence ( ncsim, virtuoso ,encounter )
- > XILINX
- > KEIL
- > MATLAB

### **Academic Projects**

Analog VLSI Implementation of 2:2:1 Artificial Neural Network
In this project the 2:2:1 neural network architecture is implemented in cadence virtuoso
180nm tool by first designing the basic building blocks such as synapse, neuron and shift
register and then constructing the complete architecture using these building blocks.

Nonlinear dynamic system identification using MRAN algorithm

I have designed a control system which is used for online identification of the nonlinearities present in the dynamical system using the MRAN algorithm and compared the computational results with the EMRAN algorithm and found that EMRAN algorithm takes less number of hidden neurons and is fast for on-line identification of nonlinear plants.

### Conference and publication

Presented a paper titled 'Analog VLSI Implementation of 2:2:1 Artificial Neural Network' in International Conference on Emerging Trends in Electrical, Electronics & Computer Engineering in the domains of Renewable Energy Sources, Electric Vehicle and Smart grid (ICETEEC 2019) 25 July, 2019 Organized by School of Electrical & Electronics Engineering, REVA University.

Presented and published paper titled "Nonlinear Dynamic System Identification Using MRAN algorithm"International Journal of Engineering Research in Electronics and Communication (IJERECE), ISSN (online) 2394-6849, vol 4, 6 June2017

### Trainings & Workshops

- Attended workshop on Trends and Techniques in Artificial Neural Networks on March 2017.
- Attended workshop on Image Processing using Matlab on March 2016.
- Participated in 'Embedasia 2016', an international conference held at BIEC on embedded system on September 2016

### Achievements

Represented RRIT in the quiz competition held at IISC in 2015.

### Extra-curricular Activities

- Got 1ct prize in dance competition.
- Performed a drama in Ravindra Kalakshetra.
- Obtained medals (athletics) in sports meet -2009.

### Personal details

: Sangeetha c Name : 01-03-1996 DOB Mother name: M T Rudramma

Father name: J C Channabasavaiah :,#628/10, Sri rama nilaya, 5th cross,near vegetable market, Babanna Layout, Mallasandra,

Bagalagunte, Bangalore-57

Marital status: Single Religion :Hindu

### Declaration

I hereby declare that all information made above imn my resume are true and complete to the best knowledge and belief.

Date:02/08/2021 Place:Bangalore

Sincerely Sangeetha C

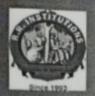

PKM Education Trust®

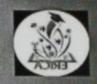

## R.R. INSTITUTE OF TECHNOLOGY

Affiliated to VTU Belgaum, Approved by AICTE, New Delhi, Recognised by Govt. of Karnataka Accredited by NAAC ,B+ Raja Reddy layout ,Chikkabanavara ,Bengaluru –90

Department of Electronics & Communication Engineering

ORGANIZING COMMITTEE

Cordially invites all staff & students for the

Chief Patron:

Sri Y. Raja Reddy Chairman, PKMET, Bengaluru.

Patrons: Sri Kiran H.R. Secretary, PKMET, Bengaluru.

Sri Arun H.R. Director, PKMET, Bengaluru.

Administrator Prof. Maya Salimath Director, QAC, R.R. Institutions.

Chair Person
Dr. Mahendra K.V.
Principal. RRIT, Bengaluru.

Convener Dr Sunitha H.D. Professor & HOD-ECE.

Organizing Committee member Prof. Anshu Deepak

Students members Yashaswini, 8<sup>th</sup> sem Tejaswini 6<sup>th</sup> sem Online SDP on

"Android Application Development '

by An Alumni of Dept. of ECE. RRIT.

On 10/07/2021

Venue: ONLINE

**CHIEF GUEST** 

Dr. Mahendra K.V. Principal. RRIT.

GUEST SPEAKER

Mr Madhu J. Senior Software Engineer, Capgemini India

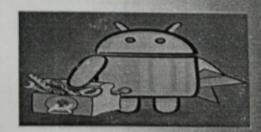

Registration link: https://forms.gle/MRrTjnbvc6STN3e56

For any queries Contact 7795519290

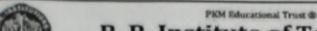

R. R. Institute of Technology

iffiliated to VTU Belgaum and Approved by AICTE. New Delhi Recognised by Govt. of Karnataka Accredited by NAAC with "B+" Raja Reddy Layout, Chikkabanavara, Bengaluru – 560 090

Department of Electronics & Communication Engineering

Date: 17/07/2021

#### REPORT ON

"Online SDP on Introduction to Android Application Development"

Event Date: 10/07/21

Venue: ONLINE

Resources Person: Mr Madhu J.

Senior Software Engineer,

Capgemini India

#### Objectives:

1. Students learnt the development of android (mobile) application using android studio framework.

2. Opportunities in the field of product development start-ups were being informed.

#### Outcomes

Student learnt to use android studio for developing mobile application.

2. Simple application demo was given during sdp.

3. They were able to explore the opportunities in the field of mobile application development and, to change the real-time problem into a mobile application.

Resource person is an alumni of the department of ECE, RRIT

#### Photo Gallery:-

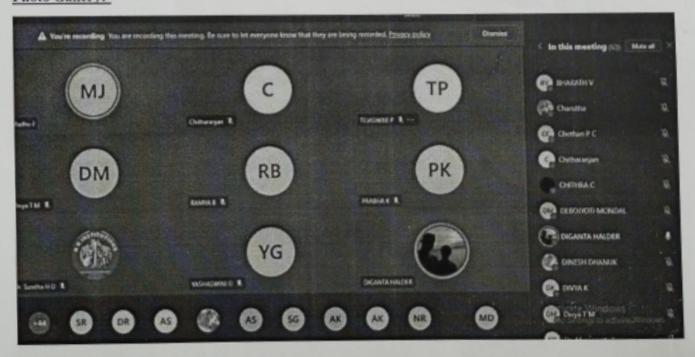

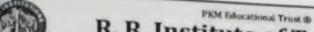

R. R. Institute of Technology

Affiliated to VTU Belgaum and Approved by AICTE, New Delhi Recognised by Govt. of Karnataka

Accredited by NAAC with 'B+'

Raja Reddy Layout, Chikkabanavara, Bengaluru – 560 090

Department of Electronics & Communication Engineering

ScreenShots of the Session

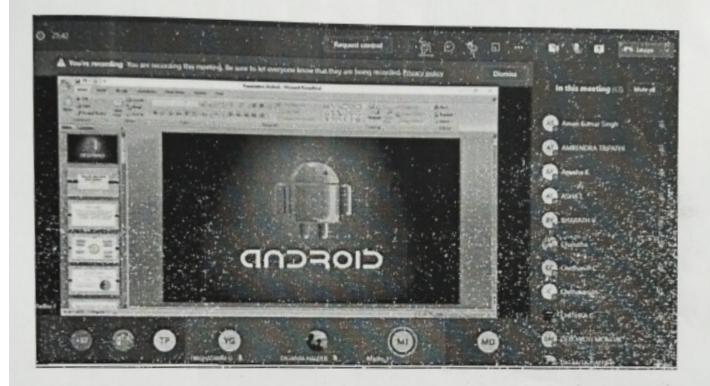

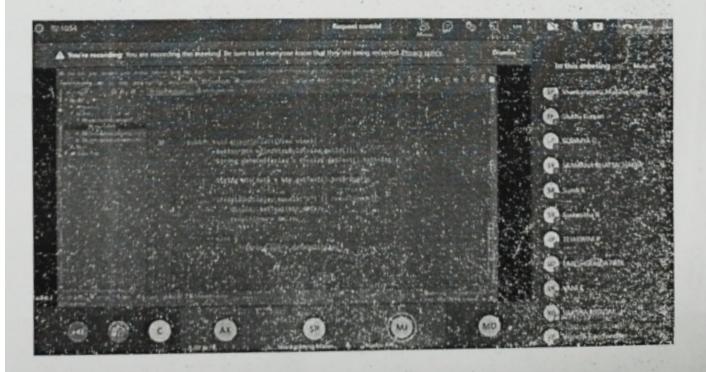

PKM Educational Trust @

R. R. Institute of Technology

Affiliated to VTU Belgaum and Approved by AICTE, New Delhi Recognised by Govt. of Karnataka

Accredited by NAAC with 'B+'

Raja Reddy Layout, Chikkahanavara, Bengaluru - 560 090

Department of Electronics & Communication Engineering

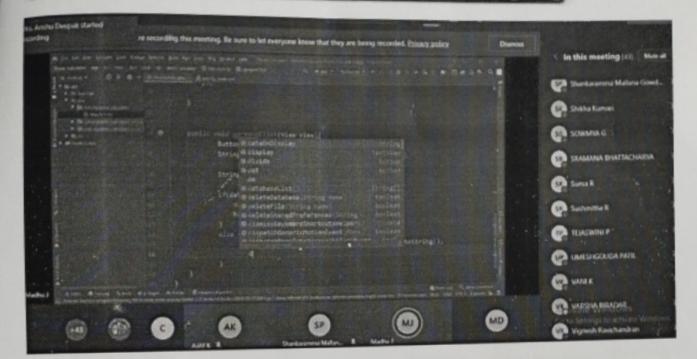

1+107/2021 HOD of Electromos & Communication A.R. institute of Technology Moseraghetis Mein Road, Chelkimbanavara, Bangafore - 95.

## Madhu J

Senior Analysi

Engage my proficient technical, analytical and interpersonal skills for the growth of the organization and improving the build upon my knowledge and expertise for personal and professional growth.

- Madhujagadhish7@gmail.com
- O Bangalore, India

- 8951797270
- in Hips: Name Interior continuous the accounts

#### WORK EXPERIENCE

#### Senior Software Engineer Capgemini, Bangalore

03/2020 - Present,

Bangalore

Relevant experience in IT sector for Development on ETL Designer/ Developer (Informatica Powercenter) in Insurance Domain / HealthCare.

#### Responsibilities:

- Worked on Informatica Power Center tool Source Analyzer, Data warehousing designer, Mapping & Mapplet Designer and Transformation Designer.
- Project experience on implementing and migrating mappings on Informatica environment.
- Design, Development, Testing and Implementation of ETL processes using Informatica power center.
- Solve different business request (Change Requests)
- Good exposure to the knowledge of Oracle database.
- Investigating and fixing the bugs occurred in the devenvironment and providing the support. Managing job failure analysis for various developments.
- Excellent troubleshooting and problem-solving skills and communication (oral and written) skills.
- Quick learner, adaptable and flexible to the ever-changing technology. Possess good communication skills, productive listener and have ability to work in a team or individually

#### Android Application Developer

Apogee Global Tech (01/2020 - 02/2020)

Developed and implemented personalized client solutions using JAVA development, Agile.

#### Android Developer Intern

Mahindra First Choice Wheels (09/2019 - 01/2020)

Developing the Android Application using Android Studio.

#### EDUCATION

#### BE, ECE

RR Institute of Technology, Bangalore

Visvesvarayya Technological University Belguam (VTU)

#### HSC

GPUC, Bangalore

#### SSC

NPS, Davangere

#### SKILLS

Informatica Powercenter

Oracle SQL

Unix

Microsoft office

indroid Development

Core Java

Windows 8/10

#### PERSONAL SKILLS

Ability to deliver complex, high-quality modules ontime.

Ability to work both independently and in team environment.

A motivated and intelligent team player with a drive to succeed.

Responsible, sincere and optimistic.

Good communication skills.

#### CERTIFICATION

Java Certification

Oracle DB SQLCertified Associate

#### LANGUAGES

Hindi Good Kannada Good

English Good Telugu Good

#### **INTERESTS**

Bike Riding

Swimming

Sports

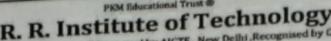

R. R. Institute of Technology

Affiliated to VTU Belgaum and Approved by AICTE, New Delhi, Recognised by Govt. of Karnataka Accredited by NAAC with 'B+'
Accredited by NAAC with 'B+'
Raja Reddy Layout, Chikkabanavara, Bengaharu – 560 090

Department of Electronics & Communication Engineering

There were more than 88 participants who attended the seminar.

## Participants list:

| Doonak                   | Joined        | 7/10/2021, 10:28:41 AM |
|--------------------------|---------------|------------------------|
| Mrs. Anshu Deepak        | Joined before | 7/10/2021, 10:28:41 AM |
| Rahul D                  | Joined before | 7/10/2021, 10:28:41 AM |
| Chitharanjan             | Joined before | 7/10/2021, 10:28:41 AM |
| TEJASWINI P              | Joined before | 7/10/2021, 10:28:41 AM |
| Dr. Sunitha H D          | Joined before | 7/10/2021, 10:28:41 AM |
| DINESH DHANUK            | Joined before | 7/10/2021, 10:28:41 AM |
| DEEP SHIKHA              | Joined before | 7/10/2021, 10:28:41 AM |
| PRABHA K                 | Joined before | 7/10/2021, 10:28:41 AM |
| RAMYA B                  | Joined before | 7/10/2021, 10:28:41 AM |
| Divya T M                | Joined before | 7/10/2021, 10:28:41 AM |
| AJAY K                   | Joined before | 7/10/2021, 10:28:41 AM |
| Naksha R                 | Joined        | 7/10/2021, 10:28:41 AM |
| Anusha K                 | Joined        | 7/10/2021, 10:29:45 AM |
| DIGANTA HALDER           | Joined        | 7/10/2021, 10:29:46 AM |
| SOWMYA G                 | Joined        | 7/10/2021, 10:29:56 AM |
| AISHWARYA S              | Joined        | 7/10/2021, 10:30:13 AM |
| YASHASWINI G             | Joined        | 7/10/2021, 10:30:36 AM |
| Aman Kumar Singh         | Joined        | 7/10/2021, 10:30:39 AM |
| Dr. Manjunath R          | Joined        | 7/10/2021, 10:31:11 AM |
| Sushmitha R              | Joined        | 7/10/2021, 10:31:13 AM |
| PALLAVI K                | Joined        | 7/10/2021, 10:31:21 AM |
| Mr. Mohan Kumar B.N      | Joined        | 7/10/2021, 10:31:32 AM |
| Vignesh Ravichandran     | Joined        | 7/10/2021, 10:32:04 AM |
| Sushma S B               | Joined        | 7/10/2021, 10:32:06 AM |
| PRIYANKA NAGENDRA        | Joined        | 7/10/2021, 10:32:07 AM |
| Madhu J                  | Joined        | 7/10/2021, 10:32:15 AM |
| Shankaramma Mallana      | Joined        | 7/10/2021, 10:32:15 AM |
| Suma R                   | Joined        | 7/10/2021, 10:32:27 AM |
| Yeshwanth Kumar          |               | 7/10/2021, 10:32:31 AM |
| Mrs. Sugnyani Patil      | Joined        | 7/10/2021, 10:32:32 AM |
| shadakshari              | Joined        | 7/10/2021, 10:32:41 AM |
| Mary Thomas T            | Joined        | 7/10/2021, 10:32:57 AM |
| SAI KIRAN                | Joined        |                        |
| DEBOJYOTI MONDAL         | Joined        | 7/10/2021, 10:33:19 AM |
| NELAPATI SUMANTH (Guest) | Joined        | 7/10/2021, 10:33:28 AM |
| KAVYASHREE S             | Joined        | 7/10/2021, 10:33:33 AM |
| BHARATH V                | Joined        | 7/10/2021, 10:33:41 AM |
| Chethan P C              | Joined        | 7/10/2021, 10:34:07 AM |
| VANI K                   | Joined        | 7/10/2021, 10:34:10 AM |
| VISHWASGOWDA H           | Joined        | 7/10/2021, 10:34:16 AM |
| RENUKA C                 | Joined        | 7/10/2021, 10:34:20 AM |
| Hairram G                | Joined        | 7/10/2021, 10:34:52 AM |

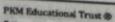

R. R. Institute of Technology

Affiliated to VTU Belgaum and Approved by AICTE, New Delhi ,Recognised by Govt. of Karnataka

Accredited by NAAC with 'B+'

Raja Reddy Layout, Chikkabanavara, Bengaluru – 560 090

Department of Electronics & Communication Engineering

| Sajal Kanhaiya Jagtap | Joined | 7/10/2021, 10:35:04 AM |
|-----------------------|--------|------------------------|
| Puja Mallana Gowda    | Joined | 7/10/2021, 10:35:04 AM |
| BIKASH PRASAD         | Joined | 7/10/2021, 10:35:05 AM |
| KIRAN C               | Joined | 7/10/2021, 10:35:29 AM |
| Shikha Kumari         | Joined | 7/10/2021, 10:36:00 AM |
| PALLAVI M             | Joined | 7/10/2021, 10:36:16 AM |
| SAIKAT BARMAN         | Joined | 7/10/2021, 10:36:30 AM |
| MANNURU PENCHALA      | Joined | 7/10/2021, 10:36:34 AM |
| Charutha              | Joined | 7/10/2021, 10:36:38 AM |
| JOY                   | Joined | 7/10/2021, 10:37:03 AM |
| PRIYADARSHINI M       | Joined | 7/10/2021, 10:37:08 AM |
| Ashok K N             | Joined | 7/10/2021, 10:37:24 AM |
| CHITHRA C             | Joined | 7/10/2021, 10:37:28 AM |
| MONIKA H              | Joined | 7/10/2021, 10:37:41 AM |
| VARSHA BIRADAR        | Joined | 7/10/2021, 10:37:53 AM |
| NADEESH REDDY         | Joined | 7/10/2021, 10:37:55 AM |
| ABHISHEK AANAND JHA   | Joined | 7/10/2021, 10:38:06 AM |
| DIVYA K               | Joined | 7/10/2021, 10:38:23 AM |
| ASHA L                | Joined | 7/10/2021, 10:38:56 AM |
| ALANGIR BADSHA        | Joined | 7/10/2021, 10:39:10 AM |
| ABHISHEK GOWDA        | Joined | 7/10/2021, 10:39:26 AM |
| ADARSHA M             | Joined | 7/10/2021, 10:39:36 AM |
| MOHIT KUMAR           | Joined | 7/10/2021, 10:39:37 AM |
| SRAMANA BHATTACHARYA  | Joined | 7/10/2021, 10:41:01 AM |
| Mrs.G Parimala Gandhi | Joined | 7/10/2021, 10:42:44 AM |
| KISHORE S             | Joined | 7/10/2021, 10:43:29 AM |
| SAI PRASHANTH         | Joined | 7/10/2021, 10:46:55 AM |
| HARSHITHA J           | Joined | 7/10/2021, 10:47:13 AM |
| AMRENDRA TRIPATHI     | Joined | 7/10/2021, 10:47:39 AM |
| M AKHIL               | Joined | 7/10/2021, 10:47:42 AM |
| Mrs. Swetha K.B       | Joined | 7/10/2021, 10:47:52 AM |
| MOHAN M               | Joined | 7/10/2021, 10:48:00 AM |
| VIRESH HIREMATH       | Joined | 7/10/2021, 10:52:55 AM |
| ВНООМІКА Ј            | Joined | 7/10/2021, 10:53:41 AM |
| Anand Thakur          | Joined | 7/10/2021, 10:56:15 AM |
| MORIUM SULTANA        | Joined | 7/10/2021, 10:56:38 AM |
| Aayush gautam         | Joined | 7/10/2021, 10:58:18 AM |
| RAMBATI RECING        | Joined | 7/10/2021, 11:00:18 AM |
| ANURADHA LAKRA        | Joined | 7/10/2021, 11:09:40 AM |
| AANAND KUMAR          | Joined | 7/10/2021, 11:28:39 AM |
| AMIT KUMAR            | Joined | 7/10/2021, 11:31:02 AM |
| UMESHGOUDA PATIL      | Joined | 7/10/2021, 11:39:09 AM |
| Pradeep M             | Joined | 7/10/2021, 11:51:37 AM |
| Veena V               | Joined | 7/10/2021, 12:05:31 PM |
| 1,12                  |        |                        |

SIGNATURE OF COORDINATOR

HOD of Electronics & Communication R.R. Institute of 98chnology

Hesaraghatta Main Road, Chaikkabanavara, Bengalor - 90.

PKM Educational Trust ®

R. R. Institute of Technology

Affiliated to VTU Belgaum and Approved by AICTE, New Delhi , Recognised by Govt. of Karnataka Accredited by NAAC with 'B+' Raja Reddy Layout, Chikkabanavara, Bengaluru - 560 090

Department of Electronics & Communication Engineering

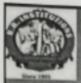

PKM Educational Trust 6

## R. R. Institute of Technology

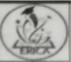

Affiliated to VTU Belgaum and Approved by AICTE, New Delhi, Recognised by Govt. of Karr Accredited by NAAC with 'B+

Raja Reddy Layout, Chikkabanavara, Bengaluru -- 560 090

#### Department of ECE

Online SDP on

"Introduction to Android Application Development" by An alumni of Dept. of ECE, RRIT" Certificate of Participation

This is to certify that Mr. / Ms. Anshu Deepak from Ece has participated in the SDP on "Introduction to Android Application Development "organized by Dept of ECE, RRIT, Bengaluru, on 10

2021.

Dr. Sunitha H D Convener

Maherdah Dr. Mahendra K.V.

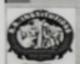

PKM Educational Trust ®

#### R. R. INSTITUTE OF TECHNOLOGY

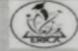

Affiliated to VTU Belgaum and Approved by AICTE, New Delhi, Recognised by Govt. of Kamataka, Accredited by NAAC with 'B+'

Raja Reddy Layout, Chikkabanavara, Benzaluru - 560 090

#### CERTIFICATE OF APPRECIATION

Presented to

Mr Madhu J.

For sharing his valuable knowledge as a resource person for an SDP on "Introduction to Android Application Development \* Organised by R.R. Institute of Technology, Bangalore on 10TH of July 2021.

Lieux Dr. Sunitha H D

Maherdrah Mahendra K.V

SIGNATURE OF COORDINATOR

17/07/2021

HQQ of Etactronics & Communice 9.R. institute of HODrology Hosaraghatta Main Road,

Chalkinhagavara, Bandatore - 9

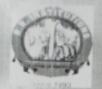

#### PKM Education Trust®

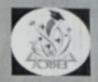

## R.R. INSTITUTE OF TECHNOLOGY

Affiliated to VTU Belgaum, Approved by AICTE, New Delhi, Recognised by Govt. of
Karnataka

Accredited by NAAC ,B+
Raja Reddy layout ,Chikkabanavara ,Bengaluru –90

AC COMMITTEE

Department of Electronics & Communication Cordially invites all staff & students for the

Chairman, PKMET, Bengaluru.

" Online Seminar on Tips to crack interview"

by An alumni of Dept. of ECE, RRIT

On 22<sup>nd</sup> May 2021

Venue: ONLINE

PENT, PEMET, Resgaleru.

Director, PKMET, Bengaluru.

Administrator Prof. Maya Salimath Execute CAC, R.R. Institutions.

Dr. Wahendra K.V. Principal RRIT Bengaluru

onvener Dr Sanitha H.D.

rganizing Committee member

CHIEF GUEST

Dr. Mahindra K.V. Principal. RRIT

GUEST SPEAKER

Mr Shreyas Nadig S. Q.A. Engineer (Trainee) Encora Innovation lab

edureka!

INTERVIEW SKILLS

牛童

Registration link: https://forms.gle/HVTdEa7kPWVdFaZFA

For any queries Contact 7795519290

R. R. Institute of Technology

filiated to VTU Belgaum and Approved by AICTE, New Delhi Recognised by Govt. of Karnataka Accredited by NAAC with 'B+'

Department of Electronics & Communication Engineering

Date: 28/05/2021

#### REPORT ON

" Online Seminar on Tips to crack interview"

Event Date: 22/05/21

Venue: ONLINE

Resources Person: Mr Shreyas Nadig S.

Q.A. Engineer (Traince) Encora Innovation lab

#### Objectives:

1. To make aware the students, how the interview goes and about the rounds in the interview.

2. To make students familiar with frequent interview questions.

To give ideas on how to answer frequent questions.

#### Outcomes:

Students will gain confidence and answer to crack interview.

Resource person is an alumni of the department of ECE, RRIT. He was wonderful in interacting with students of different branches. The session was very informative and helpful for the students in this present scenario of Covid 19. Students asked lot of questions with the Resource person. He gave lots of tricks and tips to crack the interview.

150 participants were benefitted from the session.

Mahrha

Ancertainte Mein Road

Charlimbergaran branchare-

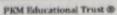

R. R. Institute of Technology

Affiliated to VTU Belgaum and Approved by AICTE, New Delhi ,Recognised by Govt. of Karnataka Accredited by NAAC with "B+"

Raja Reddy Layout, Chikkabanavara, Bengaluru – 560 090

Department of Electronics & Communication Engineering

#### Photo Gallery:-

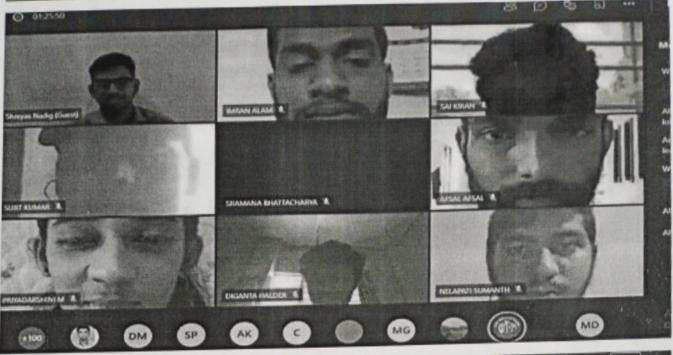

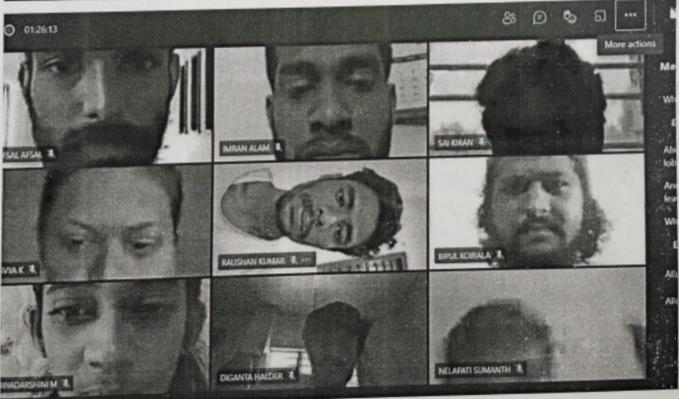

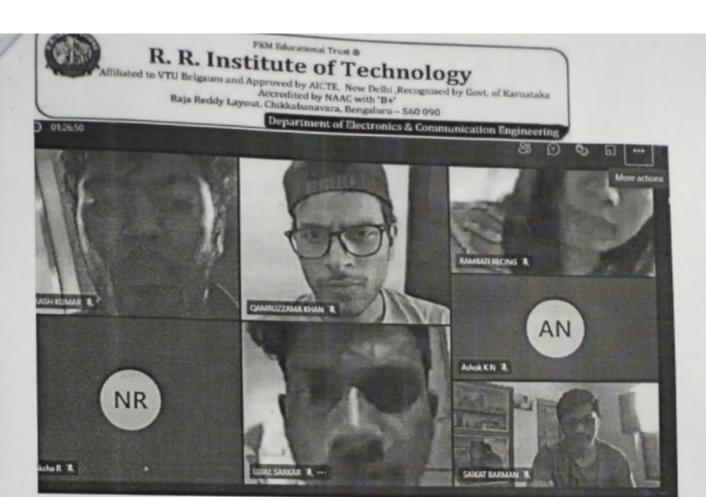

#### ScreenShots of the Session

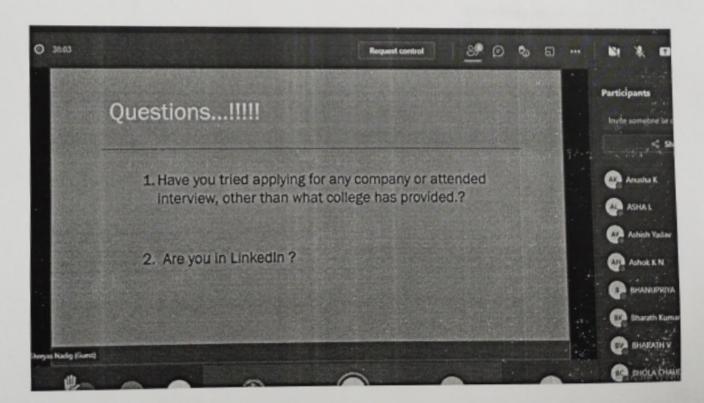

R. R. Institute of Technology

Affiliated to VTU Belgaum and Approved by AICTE. New Delhi ,Recognised by Govt of Karnataka

Accredited by NAAC with 'B+'

Raja Reddy Layout, Chikkabanavara, Bengaluru - 560 090

Department of Electronics & Communication Engineering

Request control

Request control

Request control

Request control

Request control

Request control

Request control

Request control

Request control

Request control

Request control

Request control

Request control

Request control

Request control

Request control

Request control

Request control

Request control

Request control

Request control

Request control

Request control

Request control

Request control

Request control

Request control

Request control

Request control

Request control

Request control

Request control

Request control

Request control

Request control

Request control

Request control

Request control

Request control

Request control

Request control

Request control

Request control

Request control

Request control

Request control

Request control

Request control

Request control

Request control

Request control

Request control

Request control

Request control

Request control

Request control

Request control

Request control

Request control

Request control

Request control

Request control

Request control

Request control

Request control

Request control

Request control

Request control

Request control

Request control

Request control

Request control

Request control

Request control

Request control

Request control

Request control

Request control

Request control

Request control

Request control

Request control

Request control

Request control

Request control

Request control

Request control

Request control

Request control

Request control

Request control

Request control

Request control

Request control

Request control

Request control

Request control

Request control

Request control

Request control

Request control

Request control

Request control

Request control

Request control

Request control

Request control

Request control

Request control

Request control

Request control

Request control

Request control

Request control

Request control

Request control

Request control

Re

HOD of Electronics & Communication

R.R. Institute of Technology

D SHOOMKAR

Hesaraghatta Main Road, Chaikkabanavara, Bangalore - 90. PKM Educational Trust ®

## R. R. Institute of Technology

Riliated to VTU Belgaum and Approved by AICTE, New Delhi ,Recognised by Govt. of Karnataka Accredited by NAAC with 'B+' Raja Reddy Layout, Chikkahanavara, Bengaluru – 560 090

Department of Electronics & Communication Engineering

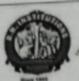

PKM Educational Trust ® R. R. Institute of Technology

Affiliated to VTU Belgaum and Approved by AICTE, New Delhi, Recognised by Govt. of Karnataka,

\*\*Accredited by NAAC with B\*\*

Raja Reddy Layout, Chikkabanasara, Bengalum = 560 090

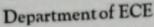

Online Seminar on

"Tips to crack interview"

by An alumni of Dept. of ECE, RRIT"

Certificate of Participation

This is to certify that Mr. / Ms. Anshu Deepak from Ece has participated in the Seminar organized by Dept of ECE, RRIT, Bengaluru, on 22/05/21

·te. H.D

Dr. Sunitha H D Convener

Haherdrah

Dr. Mahendra K.V Principal

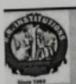

PKM Educational Trust ®

# R. R. INSTITUTE OF TECHNOLOGY

Affiliated to VTU Belgaum and Approved by AICTE, New Delhi, Recognised by Govt. of Kamataka,

Accredited by NAAC with 'B+' Raja Reddy Layout, Chikkabanavara, Bengalune - 560 090

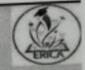

## CERTIfICATE OF APPRECIATION

Presented to

Mr Shreyas Nadig S.

For sharing his valuable knowledge as a resource person for an one day virtual program on "Tips to crack interview" Organised by the Department of ECE, R.R. Institute of Technology, Bangalore on 22<sup>nd</sup> of MAY.

Dr. Sunitha H D

Coordinators Signature of

Dr. Mahendra K.V

HOD Signature of HOD 9.8. Institute of Technology

Heseraghatta Main Road, Cheikkahasawara Bangalore - 96.

15

#### RESUME

Name: Shreyas Nadig S

Phone: 9164765078

E-mail id: shreyassnadig@gmail.com

#### Profile Summary:

- B.E in Electronics and Communication at R R Institute of Technology.
- Pursued a course on Embedded systems.
- Currently working as QA Engineer(Trainee) in Encora.

#### Achievements:

- Certified by AMCAT as eligible for IT jobs & Technical operations.
- Secured 537 all India Rank and 46 Zonal rank in UIEO-2013(Unified International English Olympiad).
- Secured 5783 all India Rank in UCO-2009(Unified Cyber Olympiad).
- Participated 4th National level science Fai ATROB'13 organized by Department of Science and Humanities in the year 2012.
- Best questioner award in Inspire Internship camp by Department of Science and Technology, New Delhi on aug-2016.
- > Certified for securing centum in mathematics.

#### Training:

- > Certified course in Diploma in Office Automation.
- > Certified course in C programming.

#### **Educational Status:**

> Secured CGPA of 7.2 till 8th semester.

#### Scholastic:

| Qualification    | Stream | School/College                 | University                                  | Score | YOP  |
|------------------|--------|--------------------------------|---------------------------------------------|-------|------|
| B.E              | ECE    | R R institute of<br>Technology | Visveswaraya<br>Technological<br>University | 7.2   | 2020 |
| 12 <sup>th</sup> | PCMB   | Sri Vidya<br>Bharati           | State Board                                 | 89.4% | 2016 |
| 10 <sup>th</sup> | -      | Sri Vidya<br>Bharati           | State Board                                 | 95.2% | 2014 |

#### Extra Curriculum:

- > Participated in State Level Chess Tournament.
- > Identified as best Singer during School days.
- Hosted the Kalatrranga event in college days.

#### Projects:

- > Blind Navigation
- > Self-power Generation in smart vehicle
- > Contact updating program in DS.

#### Workshops:

- > Attended Workshops on
  - i. PCB designing,
  - ii. Computer Communication networks,
  - iii. ARM embedded controller,
  - iv. Proteus Design tool,
  - v. 3D Experience tool.

#### Skills:

- > Selected by Ekalakhya through VTU.
- > Programming Skills in
  - i. Clanguage
  - ii. Embedded C.
  - iii. microprocessor-8086,

- iv. MATLAB.
  - v. Xilinx (Verilog & VHDL),
- vi. C++ language(beginner)
- vii. Python(Beginner)
- ➤ Worked on lpc2129, programmed CAN, UART, I2C.
- > Possess Skills in designing circuits in Proteus & PSpice.
- Good in MS Office.

## Personal information:

Name

Shreyas Nadig S

Father's Name

Subramanya NK

DOB

29/12/1998

Nationality

Indian

Gender

Male

**Martial Status** 

Single

Address

No. 13, Anugraha Layout, Opposite to Sambhram

Engg. College, Vidyaranyapura, Bengaluru-97

Languages

Kannada, Tamil, Hindi, English

Known

Hobbies

Playing Chess, Carrom, listening to music.

'I hereby declare that the above furnished details are true to my knowledge.'

Place: Bengaluru

(Shreyas Nadig S)

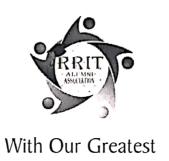

## **APPRECIATION**

#### Presented to

For Your Unwavering Support And Unrelenting Guidance That Helped In Leading Our Path To Success. You Are Being Honoured

With Much Appreciation And Gratitude

From R R I T Alumni Association®

#### Blanks:

- 1. Shri. Y RAJA REDDY, Chairman P K M E T®
- 2. Shri. H R KIRAN, Secretary P K M E T®
- 3. Shri. ARUN H R, Director P K M E T®

Siddlauth 53

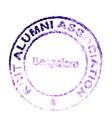

Marden zulska

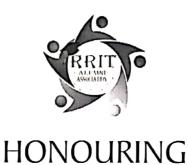

## A Very Special Teacher

#### Presented to

"The mediocre teacher tells.

The good teacher explains.

The superior teacher demonstrates.

The great teacher inspires."

~ William Arthur Ward

You have been an inspiration to us all!

From R R I T Alumni Association®

## Blanks are List of Teachers:

- I. M B MANJUNATHA
- 2. CHANNABASAVARAJU S
- 3. NAVEEN M
- 4. SHRIDHARMURTHY H N
- 5. RAVI PATIL
- 6. GUNASHEELA P
- 7. JAGADEESH B N
- 8. KAVYASHREE L MAGADI
- 9. GANESHA M
- 10. VINUTHA B T

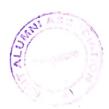

Siciollant B

- 11. SUMANTH V
- 12. SAVITHA R
- 13. NIRANJAN L
- 14. ANSHU DEEPAK
- 15. RAVIMK
- 16. SUHAS A R
- 17. NIRMALA S H
- 18. SOWMYAGI
- 19. POORNIMA U S
- 20. MAMATHA K B
- 21. SWETHAKB
- 22. DHANANJAYA M K
- 23. RAGHUTNS
- 24. MADHU B K
- 25. VANITHA TN
- 26. SHWETHA H C
- 27. KEMPARAJU M C
- 28. NAVEEN M
- 29. SHILPASHREE S
- 30. SUCHITHRA V

100

Sulabaeth. D

Corolan

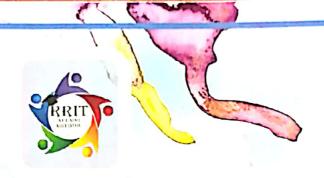

# You are invited

# || इवर्गारवी ||

Alumní Meet 2019

Save THE DATE 24th Feb 2019

Venue: RRIT Auditorium

Time: 10 A.M

For Registration

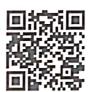

For Details Contact : 9036753748, 9886469999

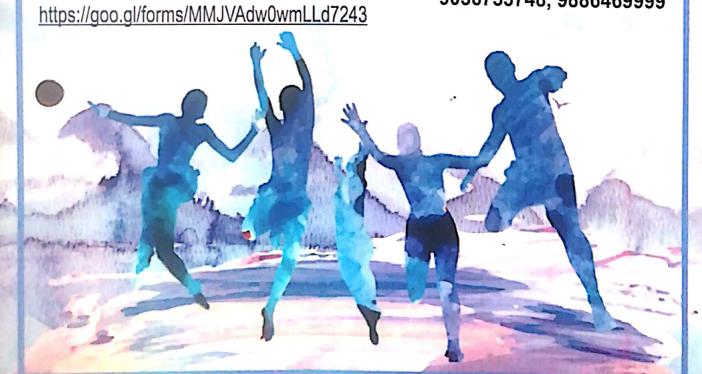

ಕರ್ನಾಟಕ ಸರ್ಕಾರ

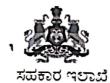

ಸಹಕಾರ ಸಂಘಗಳ ಉಪನಿಬಂಧಕರು ಹಾಗೂ ಜಿಲ್ಲಾ ಸಂಘಗಳ ನೋಂದಣಾಧಿಕಾರಿಗಳು ಬೆಂಗಳೂರು ವಲಯ 1 ಜಿಲ್ಲೆ

್ನ ನೋಂದಣಿ ಪ್ರಮಾಣ ಪತ್ರ ದಿನಾಂಕ: 16/04/2018

ನೋಂದಣಿ ಸಂಖ್ಯೆ :DRB1/SOR/51/2018-2019.

ಕರ್ನಾಟಕ ಸಂಘಗಳ ನೋಂದಣಿ ಕಾಯ್ದೆ 1960 (1960 ನೆಯ ಇಸವಿ 17 ನೇ ಕ್ರಮಾಂಕದ ಕರ್ನಾಟಕ ಅಧಿನಿಯಮ) ಮೇರೆಗೆ ಈ ಕೆಳಕಂಡ ಹೆಸರಿನ

RRIT ALUMNI ASSOCIATION RAJAREDDY LAYOUT, NEAR CHIKKABANAVARA RAILWAY STATION, CHIKKABANAVARA, BANGALORE-560 090. BANGALORE ZONE 1 RAJAJINAGAR RAJAJINAGAR - 560090, BENGALURU ZONE 1

ಸಂಘವನ್ನು ನೋಂದಾಯಿಸಲಾಗಿದೆ ಎಂದು ಈ ಮೂಲಕ ಪ್ರಮಾಣೀಕರಿಸುತ್ತೇನೆ.

ನೋಂದಣಿ ಶುಲ್ಕ ರೂಪಾಯಿ (ಅಂಕಿಗಳಲ್ಲಿ) 1000.00/-(ಅಕ್ಷರಗಳಲ್ಲಿ ಒಂದು ಸಾವಿರ ರೂಪಾಯಿಗಳು ಮಾತ್ರ) ಗಳನ್ನು ಪಾವತಿಸಲಾಗಿದೆ.

16/04/2018 ದಿನಾಂಕದಂದು ನನ್ನ ಸಹಿ ಮತ್ತು ಮುದ್ರೆಯೊಂದಿಗೆ ನೀಡಲ್ಪಟ್ಟಿದೆ.

Class of Society : GENERAL

ಸಂಘಗಳ ನೋಂದೀಕಾಧಿಕಾರಿಗಳು ಒಂದನೇ ವಲಯ, ಬೆಂಗಳೂರು ನಗರ ಜಿಲ್ಲೆ. ಬೆಂಗಳೂರು,

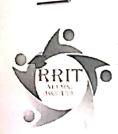

## RRIT Alumni Association (RRITAA) ®

Raja Reddy Layout, near Chikkabanavara railway station, Bangalore-560090 Registered under Karnataka Societies Registration Act, 1960 With registration No:DRB1/SOR/51/2018-2019.

#### **REPORT ON ALUMNI MEET 2019**

Alumni Meet 2019 was conducted on 24-2-2019 at RRIT auditorium. The Alumni's started arriving in college by 10.00 a.m. and they were received by the registration team and were taken on a campus tour where they revisited the familiar place where they had studied and were shown the various developments that had taken place since then. Alumni's registered near the entrance of the auditorium fill up registrations forms, getting to know each other.

Meet started with an invocation song seeking the blessings of almighty by Aishwarya Rao, 3<sup>rd</sup> Year, ISE. The hosts of the event, Shreya, 1<sup>st</sup> year CSE invited the dignitaries to occupy the dais. Dignitaries and Alumni have proceeded to the dais for the lighting of the lamp.

A total of 160 alumni attended this function. The program started with welcome address. All the alumni's were excited to be part of the RRIT alumni meet. They shared their experience and the interesting moments of their campus life with the audience. At the end of the function, lunch was served to all the Alumni members at the auditorium. The alumni meet is conducted in order to reconnect with the Alumni and celebrate their success and various achievements. Principal RRIT delivering the college report high milestones reached by RRITAA. This led to the Alumni sharing their experiences in and after their college life.

The entertainment programs, games and musical concert were conducted by students of RRIT. It was well received by the Alumni and garnered a huge applause from the audience. The Alumni's felicitated 25 old faculty's of the organization as a token of honor. President of RRITAA proposed the vote of thanks. He thanked the Alumni for taking the time to come for the Alumni Meet who have made it a very special and memorable one. He thanked the various organizers of the event (teaching, non-teaching staff and the enthusiastic student volunteers) whose hard work and dedication made the event possible. He also thanked the management of RRIT for the support and guidance which has made Alumni Meet 2019 a grand success.

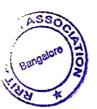

Solollouth !

Dender 119

| Date |  |
|------|--|
| Page |  |

| 8/9/18                                                                                                    | Meeting - 3                                                                                                    |
|----------------------------------------------------------------------------------------------------|----------------------------------------------------------------------------------------------------|
|                                                                                                    |                                                                                                    |
|                                                                                                    | RRIT Alumne Meeting - 3 was held on                                                                                                   |
| - 10°                                                                                                    | 08/09/2018 in Board Swam at 11:00 am                                                                                                  |
|                                                                                                    | Initially General Secretary Mon. Vasanth.                                                                                             |
|                                                                                                    | Welcomed all the Board members of PRITAR &                                                                                            |
|                                                                                                    | discussion started with following Agenda.                                                                                             |
|                                                                                                    | Agenda                                                                                                    |
|                                                                                                    |                                                                                                    |
| 1)                                                                                                    | Transfer of Lunds.                                                                                                    |
|                                                                                                    | Isransfer of Junds.  All the bills were Verified of the Alumi                                                                         |
|                                                                                                    | Event 1 & 2. The following amount lost Estimation was                                                                                 |
|                                                                                                    | done & The Diemaining amount was transpered to                                                                                        |
|                                                                                                    | Bank account: Total Almount:                                                                                                    |
|                                                                                                    | Amount Utilized:                                                                                                    |
|                                                                                                    | Amount Transported to Bank:                                                                                                    |
| 9)                                                                                                    | Meeting with placement Co-Osiolinator for improving                                                                                   |
| •                                                                                                    | placement & pre placement activity.                                                                                                   |
|                                                                                                    | placement & pre placement activity.  Gen Secretary provided the information sugarding                                                 |
|                                                                                                    | the placement contenies details from the association side,                                                                            |
|                                                                                                    | planning's sugarding the skill development which                                                                                      |
|                                                                                                    | the placement continues details from the association side, planning's suggesting the skill development which the IT industry expects. |
|                                                                                                    | , , , , , , , , , , , , , , , , , , , ,                                                                                               |
|                                                                                                    |                                                                                                    |
| (3)                                                                                                    | Hwareness about NAAC peer team Visit Information sugarding the NAAC team peer                                                         |
|                                                                                                    | Information sugarding the WAAC team peer                                                                                              |
|                                                                                                    | Visit was informed The Trentative date of NANC Visit                                                                                  |
|                                                                                                    | win be on 98/09/2018 & 29/09/2018 It was impromed                                                                                     |
| -                                                                                                    | that all the Member to attend the discussion with                                                                                     |
|                                                                                                    | What Peer Jugarding Alumni Association Team.                                                                                          |
| And in case of the last of the last of the |                                                                                                    |

| 4)                                                                                                    | Tonportance of alumn's presence on NAAC peer team. TOLAC director along with principal                                                                                                    |
|----------------------------------------------------------------------------------------------------|----------------------------------------------------------------------------------------------------|
| to the contract of                                                                                                    | Tonportance of alumnic presence on NAAC peer team.  TOLAC director celong with principal  provided the importantion. Leganding NAAC peer team  Unit & Tentative date Announcement of peer team  Visit. |
| 3000                                                                                                    | Vuit.                                                                                                    |
| 5)                                                                                                    | Other discussion.  * Tentative date occapording the  Alumni Meet to be Conducted In the  month of February. tentative  * Next Alumni Meeting a date to be.  Conducted On. 109/02/2019                  |
|                                                                                                    |                                                                                                    |
|                                                                                                    |                                                                                                    |
| The state of the state of the s | John Salanto                                                                                                    |

| Date |    |
|------|----|
| Page | T. |

| 22  | Page                                                                                                    |
|-----|----------------------------------------------------------------------------------------------------|
|     | Meeling-4                                                                                                    |
|     | The second second secon |
|     | RRIT Alumni Assosication,                                                                                                    |
|     | Board of Directors meeting- Le was                                                                                                    |
|     | held on in Board 200m                                                                                                    |
|     | at 11:00 am                                                                                                    |
|     | RRIT Alumni Go-dolinatos                                                                                                    |
|     | Vinutha. B.T. Welcomed all the                                                                                                    |
|     | Board members & discussion started                                                                                                    |
|     | with the following Agenda.                                                                                                    |
| 4 8 | 1 2018 and kiasherson                                                                                                    |
|     | Agenda inches                                                                                                    |
| 34  | The soul be a state of the same                                                                                                    |
| 1.  | Finalization of next Alumni Meet                                                                                                    |
|     | and action plan.                                                                                                    |
|     | As per the discussion                                                                                                    |
| 3,0 | Alumni meel 2019 was decided to                                                                                                    |
|     | held on 24-2-2019 Sunday in                                                                                                    |
|     | Auditorium (RRIT Campus).                                                                                                    |
|     | Requirements like                                                                                                    |
|     | invitation preparation, link (rection                                                                                                    |
|     | and organising plans ex were done.                                                                                                    |
|     | and each member took their                                                                                                    |
|     | and organising plans ex were done.  and each member took their  individual responsibilities.                                                                                                    |
|     |                                                                                                    |
| 2.  | Budget fol Alumi meel 2019.                                                                                                    |
|     |                                                                                                    |
|     | Basic budget Calculation                                                                                                    |
|     | has been done and its yet to finalize the count for lunch before one week of the Alumi meet.                                                                                                    |
|     | to finalize the count for lunch                                                                                                    |
|     | before one week of the Alumi                                                                                                    |
|     |                                                                                                    |
|     | meet.                                                                                                    |

| 2                                                                                                    | witholsowal of expenditure                                                                                                    |
|----------------------------------------------------------------------------------------------------|----------------------------------------------------------------------------------------------------|
| 3.                                                                                                    | Los regultration                                                                                                    |
|                                                                                                    | opening account.  Sentise amount Collected                                                                                                    |
| The state of                                                                                                    | Entire amount Collected                                                                                                    |
| 141                                                                                                    | DOTTINE Was Ix                                                                                                    |
|                                                                                                    | to RRITAR account from College                                                                                                    |
| \$                                                                                                    | account.                                                                                                    |
|                                                                                                    | Bossed on the expenditure                                                                                                    |
| Markey 12                                                                                                    | The way to the terms of the terms of the ter |
|                                                                                                    | Alumhimeet - 2017 & Alumni                                                                                                    |
|                                                                                                    | 2018 and Registoation charges,<br>semaining amount is amount<br>will be given back to college<br>account.                                                                                                    |
|                                                                                                    | semoining amount is amount                                                                                                    |
| -                                                                                                    | will be given back to college                                                                                                    |
|                                                                                                    | account.                                                                                                    |
|                                                                                                    |                                                                                                    |
| 9.                                                                                                    | Transfer of amount incurred                                                                                                    |
|                                                                                                    | fol - 1st and 2nd alumni meet.                                                                                                    |
|                                                                                                    | mieet.                                                                                                    |
|                                                                                                    | 1st meet > 75,500                                                                                                    |
| <u>ia</u>                                                                                                    | 2nd meel -> 84,500                                                                                                    |
| 1000                                                                                                    | 160,000                                                                                                    |
| in the                                                                                                    | [00,000                                                                                                    |
| 6                                                                                                    | Reguistration los sur in the                                                                                                    |
|                                                                                                    | Registration fee -> 10,000 (account opening a mous)                                                                                                    |
|                                                                                                    |                                                                                                    |
|                                                                                                    | 10,000                                                                                                    |
| 1                                                                                                    |                                                                                                    |
|                                                                                                    | 1,78,000                                                                                                    |
|                                                                                                    |                                                                                                    |
| 5.                                                                                                    | Collect of ni                                                                                                    |
| ) •                                                                                                    | Alcimn Degistration                                                                                                    |
|                                                                                                    | fee of 2010 batch.                                                                                                    |
| · Markey and a second of the second of the s |                                                                                                    |
|                                                                                                    |                                                                                                    |

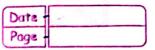

|      | It's been decided to                                                                                                    |  |  |
|------|----------------------------------------------------------------------------------------------------|--|--|
|      | Collect Alumni membership fee of                                                                                                    |  |  |
|      | Rs. 1000/- by every final years                                                                                                    |  |  |
| 8    | Student during / receiving 8th sem                                                                                                    |  |  |
|      | hall ticket at collège.                                                                                                    |  |  |
|      | Q                                                                                                    |  |  |
| 6    | Other discussion.                                                                                                    |  |  |
|      | 10                                                                                                    |  |  |
|      | 1. Dorrshan                                                                                                    |  |  |
|      | 2. Vasanter hthe                                                                                                    |  |  |
|      | 3. Sidharth                                                                                                    |  |  |
|      | a. Tyothi                                                                                                    |  |  |
| 17   | 5. Vinutha                                                                                                    |  |  |
|      | 6. Rama                                                                                                    |  |  |
|      | 7. Cautham.                                                                                                    |  |  |
| 1    |                                                                                                    |  |  |
|      |                                                                                                    |  |  |
|      |                                                                                                    |  |  |
| \$ · |                                                                                                    |  |  |
|      |                                                                                                    |  |  |
|      |                                                                                                    |  |  |
|      |                                                                                                    |  |  |
| 2    | Commence of the commence of the commence of th |  |  |
|      |                                                                                                    |  |  |
|      | 200 - 174. 2 April 2 C 05. Cl                                                                                                    |  |  |
|      | Acres a comment of the same of the comment of the comment of the c |  |  |
|      | and of the supplied with the second of the                                                                                                    |  |  |
|      | Sarras Li                                                                                                    |  |  |
|      | WHEN STATES STATES TO THE BELL HOLD TO SEE                                                                                                    |  |  |
|      |                                                                                                    |  |  |
|      |                                                                                                    |  |  |
|      |                                                                                                    |  |  |

|    | 19/1/2019 Meeting 5                                                                                                    |
|----|----------------------------------------------------------------------------------------------------|
|    | RRIT Alumni Amodication Board og<br>directory meeting-5 was held on at 11-am                                               |
|    |                                                                                                    |
|    | Agenda                                                                                                    |
| 1. | of Alumi meet.                                                                                                    |
|    | All the board of directols expressed their ideas, after the discussion program flow was finalised by Vice-president        |
|    | 10:00 -> registration  10:30 -> welcoming and  address by Alumni's  11:30 -> factici fection  12:30 -> news tetter release |
|    | 1:00 > Lunch<br>2:00 > Cultural program<br>2:30 > Comes<br>3:30 > highs distribution                                       |
|    |                                                                                                    |

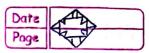

| 2.                     | Faculty list finalized                                                                                                    |
|------------------------|----------------------------------------------------------------------------------------------------|
|                        |                                                                                                    |
|                        | Facultige's Faculty list from 2008 was vesitied to identify the Senior faculties for facicitation. Around 30 faculties will be invited for the program.                                                                                                    |
|                        | identification (0)                                                                                                    |
|                        | Los taliation non a some                                                                                                    |
| 1                      | @ will be invited la the program                                                                                                    |
|                        | - 120 g sauri,                                                                                                    |
| ,                      |                                                                                                    |
| 3.                     | Tentative budget was prepared.                                                                                                    |
|                        |                                                                                                    |
|                        |                                                                                                    |
|                        | 1. Darshan Of 1/2019<br>2. Vasanth hthe                                                                                                    |
|                        | 2. Vasanth hthen                                                                                                    |
| 1.83.1                 | 4. Uincetha                                                                                                    |
|                        | 5. Zyotli                                                                                                    |
|                        | 6. Ramu                                                                                                    |
|                        |                                                                                                    |
|                        |                                                                                                    |
|                        |                                                                                                    |
|                        |                                                                                                    |
|                        |                                                                                                    |
|                        |                                                                                                    |
|                        |                                                                                                    |
|                        |                                                                                                    |
|                        |                                                                                                    |
|                        |                                                                                                    |
| Transport and property |                                                                                                    |
|                        | and the second second s |
|                        |                                                                                                    |

| The second second secon |                                                                                                    |
|----------------------------------------------------------------------------------------------------|----------------------------------------------------------------------------------------------------|
| 9/2/19                                                                                                    | and and                                                                                                    |
|                                                                                                    | Meeting=6                                                                                                    |
|                                                                                                    | U A                                                                                                    |
| <u> </u>                                                                                                    | Agenda:                                                                                                    |
| •                                                                                                    | V No. 2 Property of the control of the control of t |
| 1,-                                                                                                    | Final Shoot list of facilités, que                                                                                                    |
| must 2000                                                                                                    | 23 serveres férencies were finalized                                                                                                    |
|                                                                                                    | for falicitation. Chouquet + feuit bow.                                                                                                    |
|                                                                                                    | bonomet + Shawl and                                                                                                    |
|                                                                                                    | moment cim)                                                                                                    |
|                                                                                                    |                                                                                                    |
| 2.                                                                                                    | Final program flow:                                                                                                    |
|                                                                                                    | Comment of the comment of the commen |
|                                                                                                    | 10:00 -> registration tous                                                                                                    |
|                                                                                                    | 10:30 = (1:30 > falicitation                                                                                                    |
|                                                                                                    | 11:30-12:15 > entertainment pgm                                                                                                    |
|                                                                                                    | 12:15 - 1:00 > falicitation<br>2:00 - 2:45 > musical concert                                                                                                    |
|                                                                                                    | 2:45-3:15 > falicitation  3:15-4:00 > games / prize  clistribution                                                                                                    |
|                                                                                                    | 3115-4100 > gernes / prize                                                                                                    |
|                                                                                                    | distribution                                                                                                    |
|                                                                                                    |                                                                                                    |
| 3.                                                                                                    | Budget:  Approximate budget uses  prepared for the count of 200  Alumni's.                                                                                                    |
|                                                                                                    | Approscimate budget uses                                                                                                    |
|                                                                                                    | prepared for the count of 200                                                                                                    |
|                                                                                                    | Alamn's                                                                                                    |
|                                                                                                    |                                                                                                    |
|                                                                                                    |                                                                                                    |
|                                                                                                    |                                                                                                    |
|                                                                                                    |                                                                                                    |
|                                                                                                    |                                                                                                    |
|                                                                                                    |                                                                                                    |

M. Suhas. A.R. ECE.

|                                  | The same of the same of the sa |  |  |  |  |  |
|----------------------------------|----------------------------------------------------------------------------------------------------|--|--|--|--|--|
| 3.                               | Any of her Matter.                                                                                                    |  |  |  |  |  |
| 3a) As During Alunini Mehry Keps |                                                                                                    |  |  |  |  |  |
|                                  | were received for being Board of Member                                                                                                    |  |  |  |  |  |
|                                  | The Excuitive Members . and Same                                                                                                    |  |  |  |  |  |
|                                  | will breviewed and called Job Meeting on.                                                                                                    |  |  |  |  |  |
|                                  | 0181 June 2019.                                                                                                    |  |  |  |  |  |
| 1                                | The Jornal Required Jo the Same to                                                                                                    |  |  |  |  |  |
|                                  | be prepare by Mrs Jyothi. R.                                                                                                    |  |  |  |  |  |
|                                  | 2) Ma 9, 11, 10 = 0                                                                                                    |  |  |  |  |  |
|                                  | 36) Mr. Siddharm. B., Treasures Requested                                                                                                    |  |  |  |  |  |
|                                  | Job Petry Lash of Rs. 10000/- and                                                                                                    |  |  |  |  |  |
|                                  | Sanu was approved by Board of Director.                                                                                                    |  |  |  |  |  |
|                                  | 3c) A Jarunell below for Ms. Viinelha. B.T.                                                                                                    |  |  |  |  |  |
|                                  | 3c) A Jarunell woods for Ms. Viinulha. B.T., was planned on 18t Sune Do19 with all Board of Director, Principal, Chief                                                                                                    |  |  |  |  |  |
|                                  |                                                                                                    |  |  |  |  |  |
|                                  | Co-ordinator Alumni Relations & the                                                                                                    |  |  |  |  |  |
|                                  | apploxiatemente Expenses for Bance is Rs.                                                                                                    |  |  |  |  |  |
|                                  | E Janu was approved by BOD.                                                                                                    |  |  |  |  |  |
|                                  | V                                                                                                    |  |  |  |  |  |
|                                  | 12                                                                                                    |  |  |  |  |  |
|                                  |                                                                                                    |  |  |  |  |  |
|                                  | Board of Director 1                                                                                                    |  |  |  |  |  |
| 1.                               | Darshan B.P                                                                                                    |  |  |  |  |  |
| ٠                                | Ranu. K.                                                                                                    |  |  |  |  |  |
| 3.                               | Vasanth Kumae. H buth full                                                                                                    |  |  |  |  |  |
| <u>ч.</u>                        | Siddhagth B                                                                                                    |  |  |  |  |  |
| 5.                               | Jyoshi. R                                                                                                    |  |  |  |  |  |
| 6.                               | Gowtham . B. S ABSENT                                                                                                    |  |  |  |  |  |
| 7.                               | Shuema. Fibsen!                                                                                                    |  |  |  |  |  |
| 8.                               | 2001                                                                                                    |  |  |  |  |  |
| 9.                               |                                                                                                    |  |  |  |  |  |
| lo·                              | Vunulla 87 - Bom -                                                                                                    |  |  |  |  |  |

| *          | Achmenete of BOD   Bom to be collected from                                                                                                    |
|------------|----------------------------------------------------------------------------------------------------|
|            | Next meetings in their rogation tolline.                                                                                                    |
|            | V V                                                                                                    |
| *.         | Handing over the file By Vienning B.T to                                                                                                    |
|            | Ma. Suhas . AR                                                                                                    |
|            | All the file and Registration form till                                                                                                    |
| 1          | date to the amociation was handled over.                                                                                                    |
|            | to Mr. Duhas A.R. from Vunutha B.7,                                                                                                    |
| V          |                                                                                                    |
|            | Board of Directol.                                                                                                    |
|            | The state of the state of the s |
| 1.         | Darshan · B.P — Darsh                                                                                                    |
| <i>⊋</i> . | Ranue. K - for De                                                                                                    |
| 3.         | Vasanth Kumal.                                                                                                    |
| 4.         | Piddhaeth B                                                                                                    |
| 5:         | Byothi R Juk                                                                                                    |
| 6.         | Gowtham. B.S                                                                                                    |
| 7.         | Shwella                                                                                                    |
| 8.         | Prashouth patil.                                                                                                    |
|            |                                                                                                    |
|            |                                                                                                    |
|            | Board of Members                                                                                                    |
| 1.         | Vinulla · B · 7                                                                                                    |
| 2.         | Shridhala. K.S                                                                                                    |
| 3.         | Darkhap . H. N.                                                                                                    |
| 4.         | Puspanjaki Biradar Bushpanjah                                                                                                    |
| 5.         | Shamanth Slavett.                                                                                                    |
| 6.         | Chethan N. OCH                                                                                                    |
|            |                                                                                                    |
|            |                                                                                                    |
|            | Chief Alexa lo-oldinatos Alienini Relation                                                                                                    |
| Carl Carl  | Chief Alexan lo-oldinator Alumin Relation Sushas . A.R - W. I.D.                                                                                                    |
|            | 01/6/19                                                                                                    |
|            | and the second of the second of the second o |
|            |                                                                                                    |
|            | I to the second of the second of the second  |

#### SANKALPA

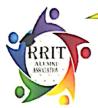

## RR INSTITUTE OF TECHNOLOGY

# RRIT Alumni Association (RRITAA)

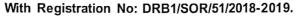

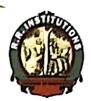

#### **BOARD OF DIRECTORS**

MR. DARSHAN B P

**PRESIDENT** 

MR. RAMUK

VICE PRESIDENT

MR. VASANTH KUMAR H

**GEN.SECRETARY** 

MR. SIDDHARTH B

**MEMBER** 

MRS. JYOTHI R

**MEMBER** 

MR. GOWTHAM BS

**MEMBER** 

MRS. SHWETHA

**MEMBER** 

MR. DARSHAN H N

**MEMBER** 

#### ABOUT RRITAA

Today, alumni relations are an important part of an activities for many Institution's advancement reasons: Alumni are an institution's most loyal supporters. Alumni are fundraising prospects. ... They take their knowledge of your institution to their hometowns and countries and into their professional and social networks. The purpose of an association is to foster a spirit of loyalty the general welfare of your promote organization. Alumni associations exist to support the parent organization's goals, and to strengthen the ties between alumni. the community, and the organization. RRIT Alumni Association (RRITAA) started in the year 2017 and got registered with board of members in the year 2018 by the government of Karnataka.

#### VISION

To connect and support RRITians

#### MISSION

- To create a platform to build trust and friendship with different stakeholders such as Alumni's, students and College.
- To put forward RRIT through activities that provides Leadership opportunities, financial support and to involve alumni's engaged with RRIT for student placement and carer placement.

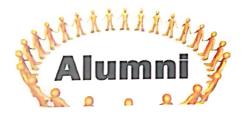

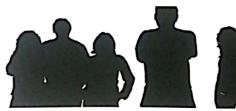

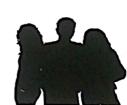

Adular Gerd

#### FROM THE PRINCIPAL DESK

RRIT takes pride in launching its Alumni Association Newsletter with record of eminent students passing out, their pursuing education at institutions of excellence across the globe and many of them being well placed, it is only natural to provide them with a forum for interaction.

Alumni associations provide a platform for rich and diversified interaction with those who share an alma mater, shaped by the infant nurture and shared values that are abundantly endowed from their formative years. We are proud to acknowledge the numerous successful students who have made a mark for themselves in the world and are delighted to invite all the alumnus to come and share their success stories and network with their ilk through this forum.

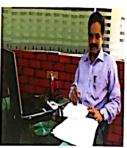

Dr. Manjunath M B Principal, RRIT

## FROM THE PRESIDENT & VICE PRESIDENT DESK

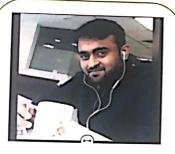

Mr. Darshan B P President, RRITAA

Dear Alumni Members.

It's always a great pleasure to converse with you... We are now no more a struggling organization... There's much more in the works, so stay tuned to your inbox and to social media (we're on Facebook, Instagram) for more ways to get involved. In the meantime, mark your calendars and plan to join us for annual tailgate, which has quickly become one of the society's flagship events and a wonderful opportunity to reunite with friends and meet other alumni and students. Personal note of thanks and gratitude to few individuals without whom the society and college would not have been nearly as successful over that past year.

Provide an organizational framework for alumni and those associated with the R R Institute of Technology. Encourage & coordinate engineering alumni activities and interests. Create an ongoing relationship between engineering students and alumni so as to develop further active engineering alumni. Foster moral, spiritual and material support for RRIT and to promote the interest and affairs of this collage. As alumni who truly love and faithfully support this Association of great institution, I know you share my pride in what we are doing and where we plan to go... Stay tuned as we roll out an exciting line up of events that will extend across the country.

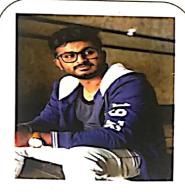

Mr. Ramu K Vice-President, RRITAA

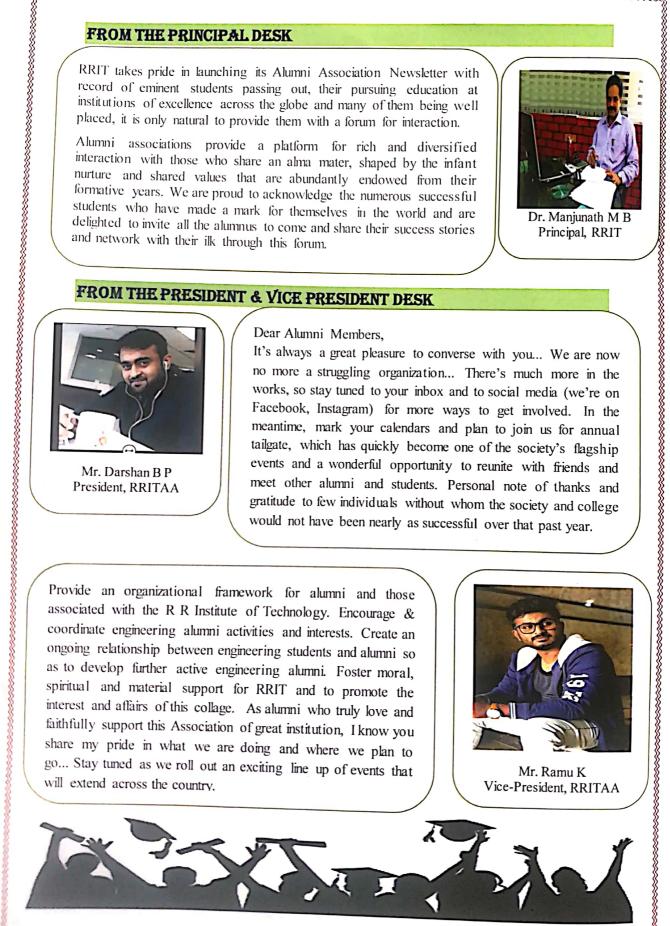

#### FROM EDITORS' DESK

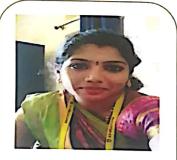

Prof. Jyothi R Member. RRITAA

As a member of RRIAA it is my immense pleasure that i was given opportunity to work on this Newsletter "Sankalpa". This Newsletter mirrors a RRIAA vision mission, college activities, Alumni's messages and student's achievements. I do hope that the newsletter encourages many more to use it as a platform to express their creativity.

Happy Reading.....

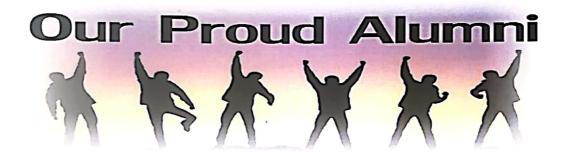

It was a great journey at RRIT, four long years gave me a lot of exposure and opportunities to discover my hidden talents and excel in them. I am proud to be a part of this esteemed Institutions

-Kiran Kumar, CSE Software Developer, IBM Well, it was really an awesome journey here at RRIT, Special thanks to all my faculty members who were strict when I was a student, but today I realize the value of their scolding's. I thank RRIT from the core of my heart for making me what I am Today, for Shaping my Future.

- Ashwin M, EEE Associate Engineer, DXC

Journey at RRIT has been an important part of my life. Along with good academics, I was able to grab some good skills being a coordinator. I would like to thank my professors and the management team who gave me such an amazing opportunity and made my bachelor's life special

-Anjan C S, Mech University of Pavia, Master's in industrial automation engineering

#### COLLEGE NEWS

#### **NAAC ACCREDATION with B+ Grade**

We are very happy announce that NAAC PEER team visited our college on 5th and 6th of October 2018. Peer Team Members visited all the departments, investigated all the Infrastructure facilities and Accredited R R Institute with **B+ grade** for next Five years.

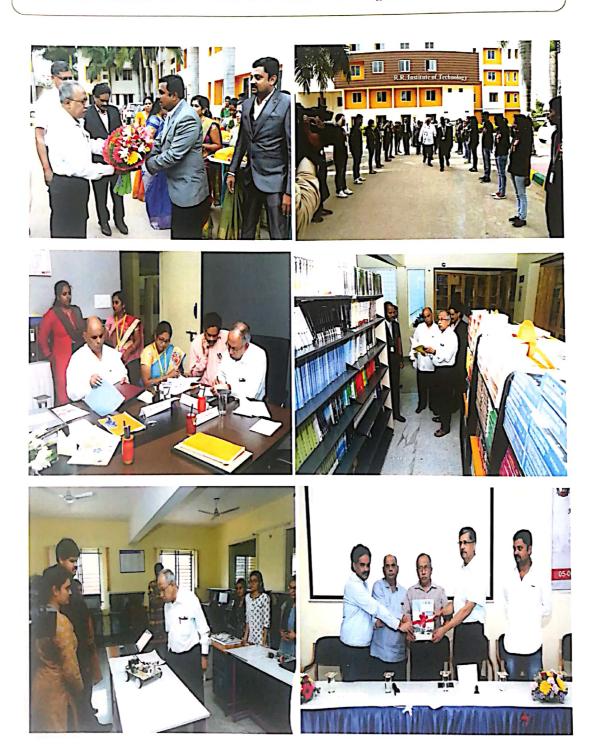

## KalataRRangA—2018

KalataRRangA—2018 organised from 22nd March 2018 to 07th April 2018. The event consisted of sports and cultural activities. The students showcased the skill and exhibited their talent. The winners and runners were awarded. Scholarship was offered to the toppers of each Department by Alumni Association. And RRIT won the "ROLLING TROPHEY"

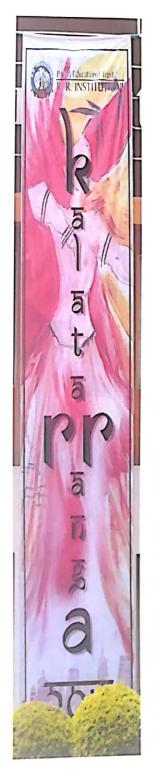

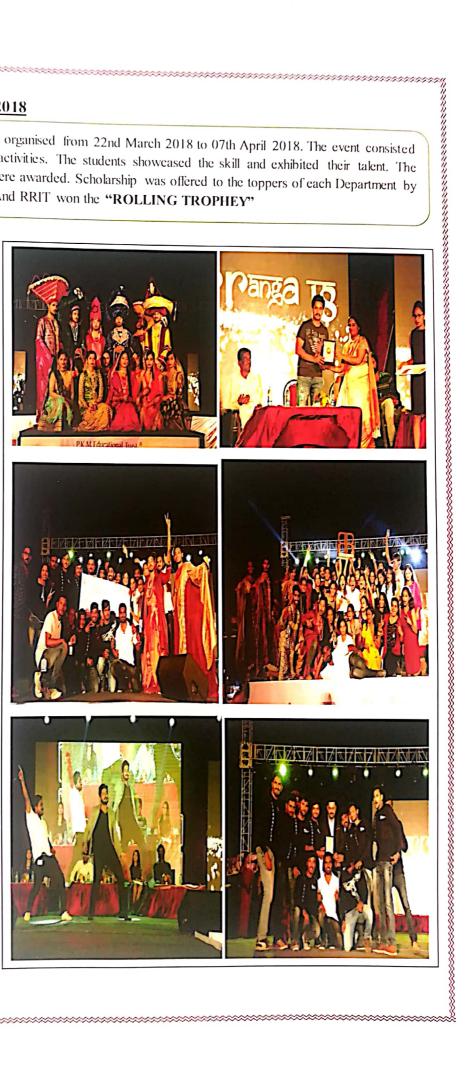

#### Meraki-2018

The Project Exhibition Meraki-2018 organised on 18th May 2018. Dr. Chikkanna, Chief Guest of the Program addressed the gathering and visited the project exhibited. Objective behind organizing project exhibition is to give platform to final year students to showcase their creativity and hard work they have put in past half year in terms of their final year project work. This year there were 71 projects represented by 270 students, from 6 departments. A judge panel of 6 members evaluated all the project individually and nominated department best project and overall best project. The Prize distribution is done on same day with over 300 faculty and students witnessing the event. The Guide of winning project got a Certificate and students got certificates for their excellent work. The Best Two Project of the Department got Rs. 5000/- cash award from VTU, Belagavi.

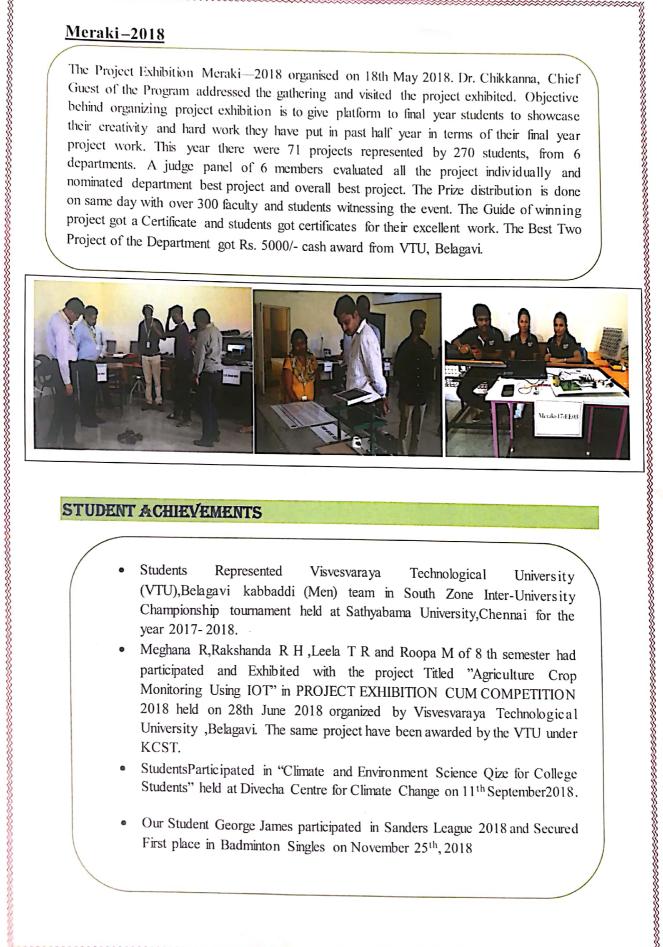

#### STUDENT ACHIEVEMENTS

- Students Represented Visvesvaraya **Technological** University (VTU), Belagavi kabbaddi (Men) team in South Zone Inter-University Championship tournament held at Sathyabama University, Chennai for the year 2017-2018.
- Meghana R,Rakshanda R H,Leela T R and Roopa M of 8th semester had participated and Exhibited with the project Titled "Agriculture Crop Monitoring Using IOT" in PROJECT EXHIBITION CUM COMPETITION 2018 held on 28th June 2018 organized by Visvesvaraya Technological University ,Belagavi. The same project have been awarded by the VTU under KCST.
- StudentsParticipated in "Climate and Environment Science Qize for College Students" held at Divecha Centre for Climate Change on 11th September2018.
- Our Student George James participated in Sanders League 2018 and Secured First place in Badminton Singles on November 25th, 2018

## STUDENTS PLACED FOR THE ACADEMIC YEAR 2017-18

| Vikash Mutum         | Mahesh Pananth Kumar N | Chirag Gowda        | Ashwin M          |
|----------------------|------------------------|---------------------|-------------------|
| Lohith G C           | Prajwal S D            | Chandini D L        | Anil M            |
| Shailash kumar singh | Avainay kumar Mandal   | Vagneesha NJ        | Dinesh S          |
| Rakesh R             | Ravi Singh             | Mamatha C G         | Neethu Varghese   |
| Issac Mathew         | Nathin Kunjnmon        | Naga venkata swetha | Sushmitha Narayan |
| Bankerlang meki      | Dominin George         | Kundan Kumar        | Sushmitha Narayan |
| Arun prasad M R      | Harshitha M P          | Harsh Chawda        | Veeresh S         |
| Pukar K C            | Kavya H                | Charmila G          | Yathish           |
| Aftar Islam          | Vicky Samson L         | Praveen kumar P     | Kavya h           |
| Lakshmikanth K       | Jyothi                 | Kavya C             | Santhoshi Lakshmi |
| Rubel Kassan         | Sushma S               | Sreekanth           | Ravi B            |
| Sushma bhat          | Nandeesh               | Charmila            | Monica            |

## GALLERY OF FIRST ALUMNI MEET ON 29TH JANUARY 2017

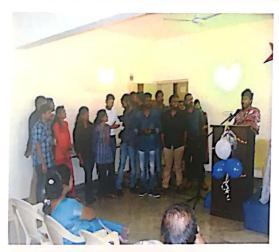

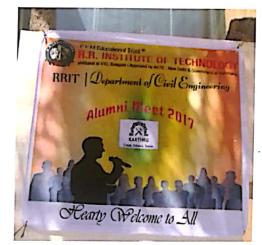

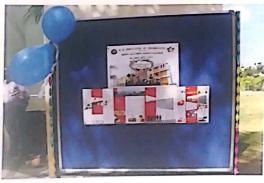

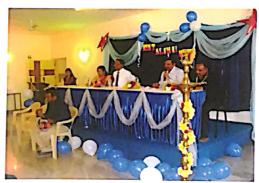

## GALLERY OF SECOND ALUMNI MEET ON 25" FEBRUARY 2018

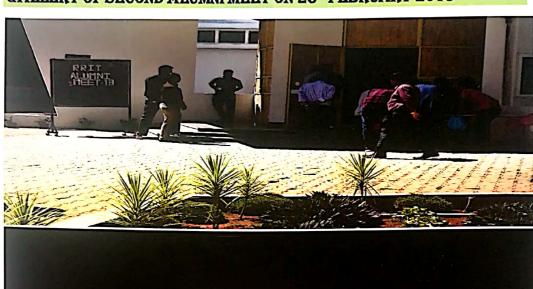

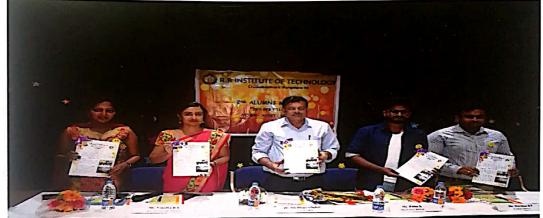

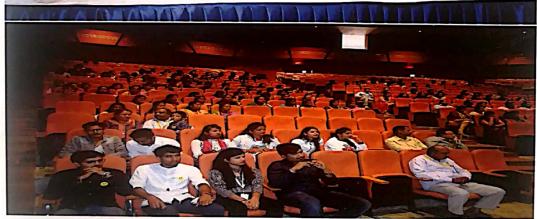

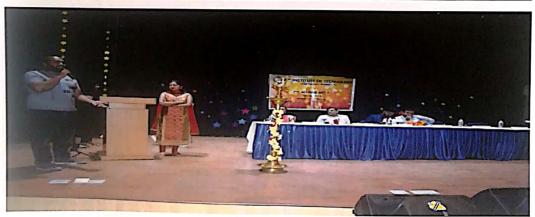